2212 5355

# Burroughs Corporation  $\bigoplus$

COMPUTER SYSTEMS GROUP SANTA BARBARA PLANT

j-:-wr-;-'i: HUV

1

1400 INTERPRETER

# **PRODUCT SPECIFICATION**

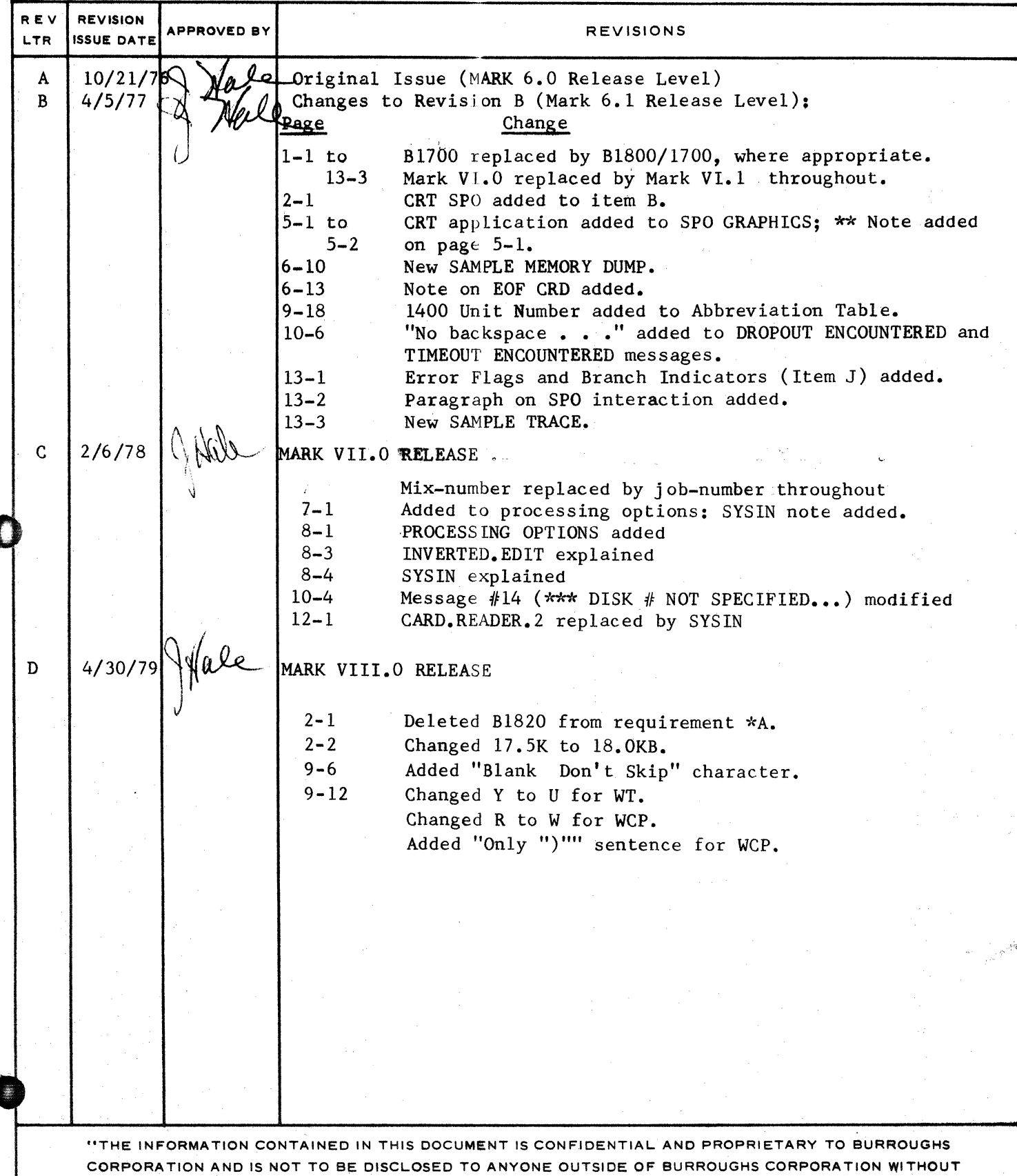

THE PRIOR WRITTEN RELEASE FROM THE PATENT DIVISION OF BURROUGHS CORPORATION"

#### COMPANY CONFIDENTIAL 1400 INTERPRETER P.S. 2212 5355 (D)

# TABLE OF CONTENTS

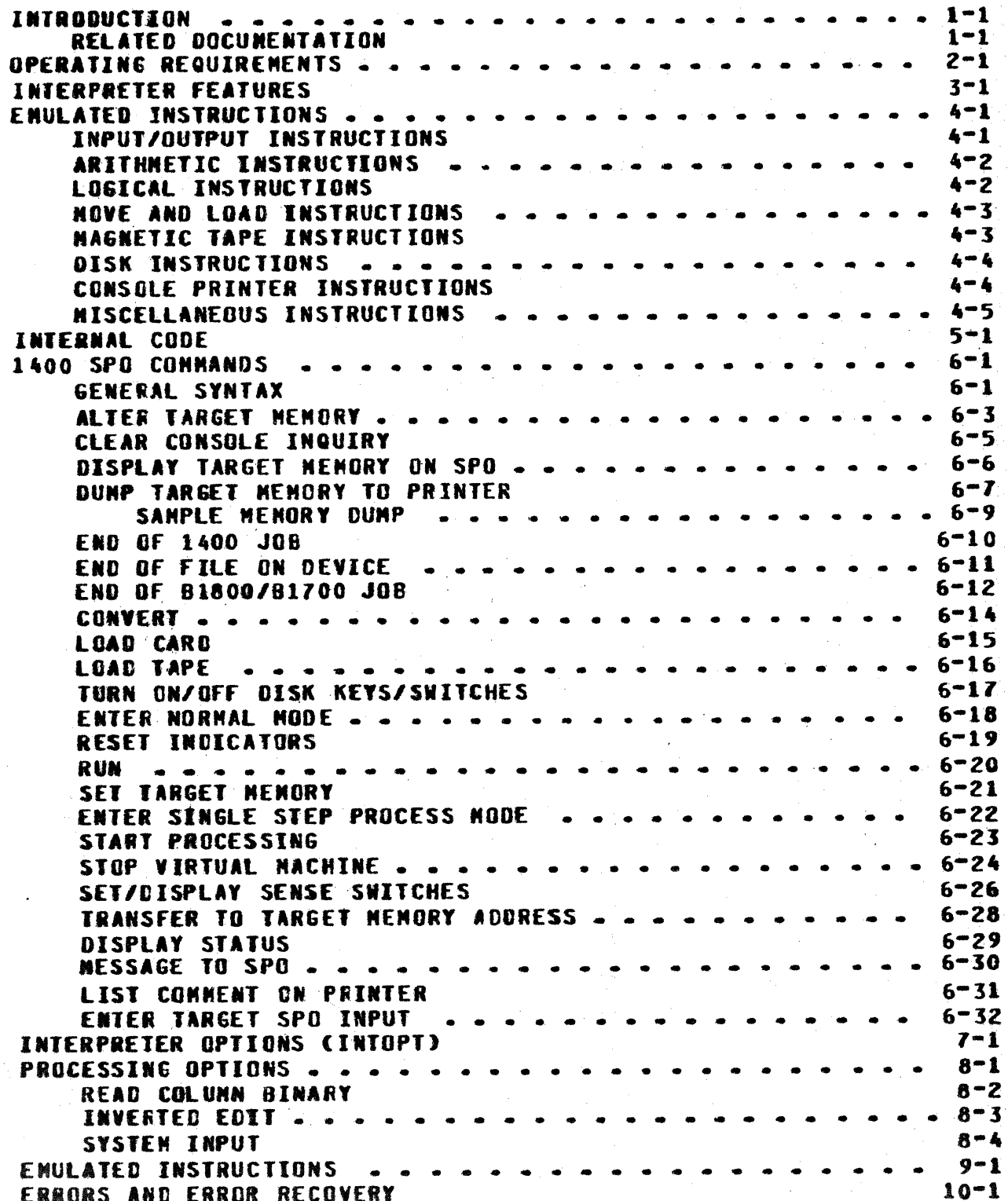

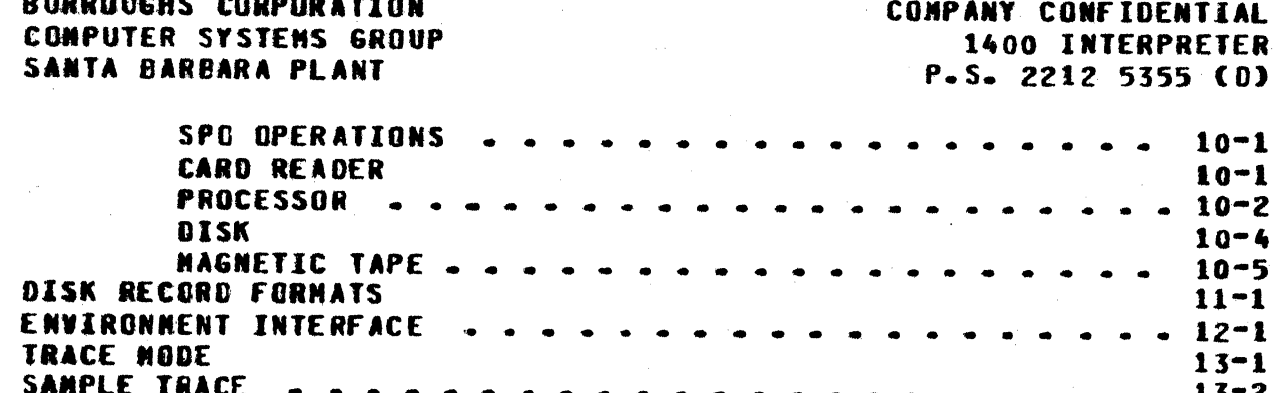

O

# $TC - 2$

COMPANY CONFIDENTIAL 1400 INTERPRETER P.S. 2212 5355 (D)

## INIRODUCTION

The Burroughs 81800/81700 interpreter for creating the environment of an IBM 1401/1440/1460 machine is called the 1400 Interpreter. It is a means of executing 1401/1440/1460 object programs on a Burroughs 1800/1700 under the control of MCPII. Through the use of the 1400 Interpreter and the 1400 IEP (See Retated Documentation below). the object programs which were originally intended to be executed on an IBM machine can be emulated on the B1800/B1700's virtual machine.

The intent of this product is to provide IBM 1401/1440/1460 users and IBM 360 users simulating 1400 systems with the ability to take the object programs, data, and operating instructions of the original machine and execute them on a B1800/B1700 as if it were the original machine.

## **RELATED DOCUMENTATION**

Name ----

1400 Interpreter Environment Program B1800/B1700 MCP II B1800/B1700 Software Operational Guide CREATE/VRTL.1311

**Number** -----

- P. S. 2212 5504
- P. S. Not Released
- 1068731
- P. S. 2212 5520

COMPANY CONFIDENTIAL 1400 INTERPRETER  $P-S = 221255550$ 

#### OPERATING REQUIREMENTS

The operating requirements of the interpreter are as follows:

- A. 96 KB main memory (81710 and 81720) 2 KB control memory (81720 only)
	- B. Console printer/CRT SPO--for communication purposes
	- $c_{\bullet}$ Peripheral devices -- those which are similar to those of the 1401/1440/1460 and/or those which are necessary for operation of the B1800/B1700 MCPII.
	- Ninimum version of NCPII -- NARK VI.1  $D_{-}$
	- E. Minimum version of 1400/IEP Mark VI.1

This interpreter is avaitable to those IBM users who desire an efficient means of transition to a Burroughs B1800/B1700.

S-memory requirements are minimum requirements. Those users who will multiprogram other jobs with the 1400 Interpreter may want to exceed 96K S-memory.

The interpreter will operate on a 81720 series computer with 2K H-memory, however, since a minimum of two interpreters compete for M-memory space (SDL Interpreter and 1400 Interpreter), 4K M-memory is beneficial to the user-

the interpreter itself and the **Headry** requirements for calculations necessary to compute the size of a given target memory are shown under "Memory Calculations" in the next section.

COMPANY CONFIDENTIAL 1400 INTERPRETER P.S. 2212 5355 (D)

## **HEMORY CALCULATIONS**

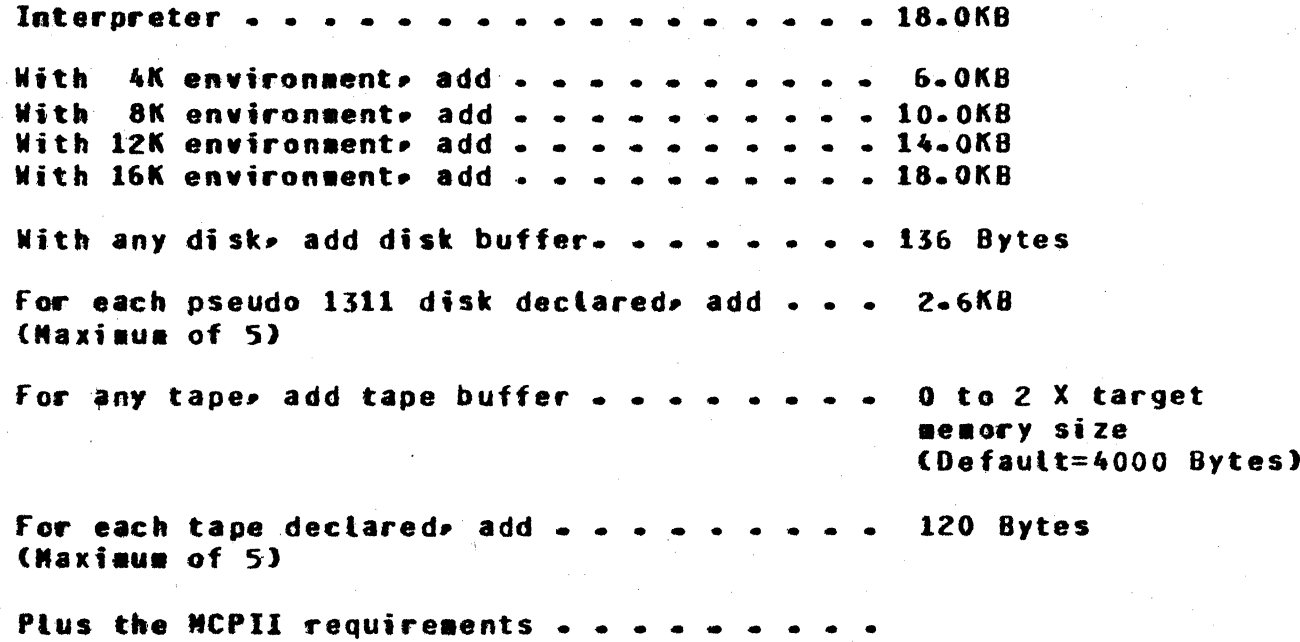

All figures are approximate and include requirements for<br>line printer, 80 column card reader, and 80 column punch. Note:

COMPANY CONFIDENTIAL **1400 INTERPRETER**  $P-S. 2212 5355 (D)$ 

## INTERPRETER FEATURES

The 1400 Interpreter provides the following 1401/1440/1460 operational features:

- The interpreter has the same operating environment as  $A$ defined for the original IBM 1401/1440/1460 object program.
- All halts allow the operator to continue, reset, load a  $B$ new program, start at another 1400 address, go to end-of-1400-job, go to end-of-81800/81700-job, **or** execute any other operator command (which is a superset of those defined by the 1401/1440/1460 operator panel).
- The 1401/1440/1460 arithmetic logic is maintained during  $c_{\bullet}$ execution of the object program.
- comparison-indicator logic is 1401/1440/1460 D. **The** maintained during execution.
- E. One tevel of address indexing is implemented.
- The A- and B-address registers are maintained during  $F_{\bullet}$ execution.

The sense switches are implemented (A-G).  $6 -$ 

COMPANY CONFIDENTIAL 1400 INTERPRETER P.S. 2212 5355 (0)

## EMULATED INSTRUCTIONS

The following types of 1401/1440/1460 instructions are exulated by the 1400 Interpreter:

- A. Inout/Output
- 8. Arithmetic
- $C_{\bullet}$ Logical
- **Hove and load**  $D_{\bullet}$
- E. Nagnetic tape
- F. Disk
- $6.$ Console Printer
- **H.** Miscellaneous

#### INPUT/OUTPUT INSTRUCTIONS

 $\triangle$   $\triangle$ Read card (and branch) Read binary card (and branch)  $\mathbf{B}$ Write line Cand branch)  $C -$ Write wordmarks (and branch) D.  $E -$ Write line and suppress (and branch) Write and read card (and branch)  $F_{\bullet}$  $6 -$ Write wordmarks and read card (and branch) Write tine, suppress and read card (and branch) **H.** Punch card (and branch)  $I -$ Read and punch cards (and branch) J. К. Write Line and punch card (and branch)  $\mathsf{L}$ . Write wordwarks and punch card (and branch) Write line, suppress and punch card (and branch) **M**-Write Line, read and punch cards (and branch) **N**. Write wordmarks, read and punch cards (and branch)  $0 -$ Write Line, suppress, read and punch cards (and branch)  $P -$ Start read feed (treated as effective NOP)  $Q_{\bullet}$ Start punch feed (treated as effective NOP)  $\mathbf{R}$ 

- "te+fw - ii5hW

o

0

COMPANY CONFIDENTIAL 1400 INTERPRETER P.S. Z21Z 5355 (D)

# **ARIIHMEIIC INSIRUCIIONS**

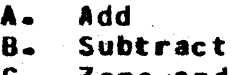

- C. Zero and add O. Zero and subtract
- 
- E. Muttiply
- f. Divide

## LOGICAL INSTRUCTIONS

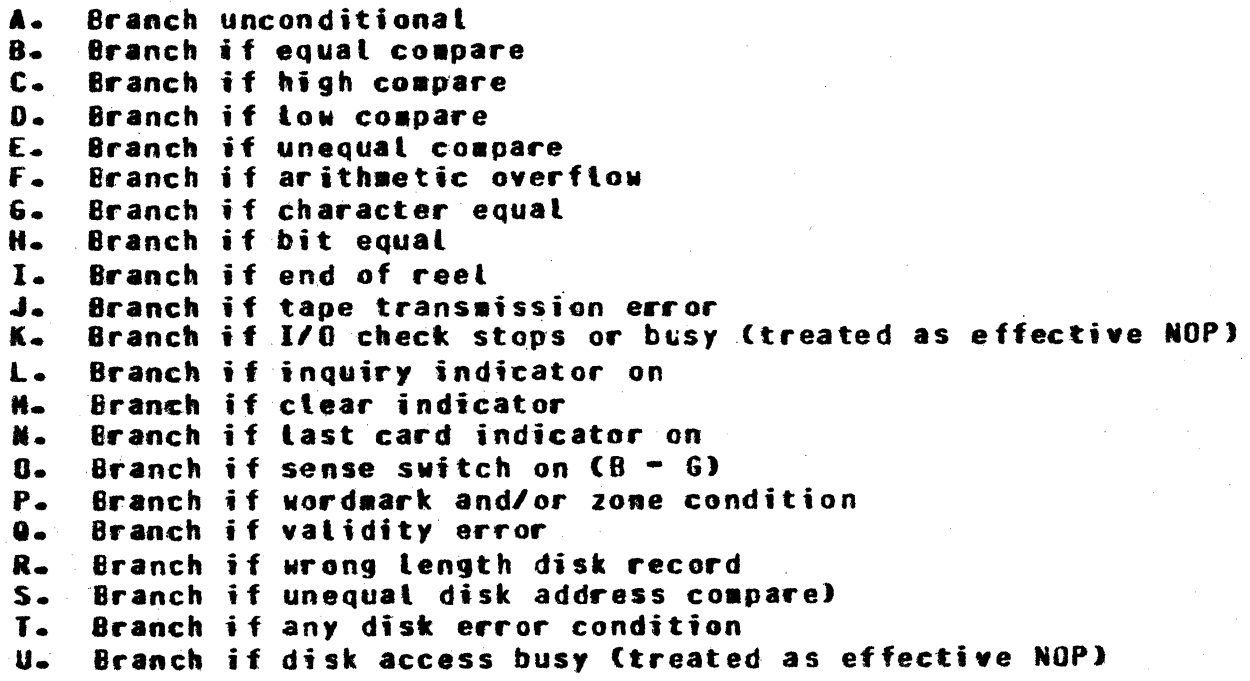

o

COMPANY CONfIDENTIAL 1400 INTERPRETER P.S. 2212 5355 (D)

## **NOVE AND LOAD INSTRUCTIONS**

- A. Load characters to a wordmark
- 8. Move numeric<br>C. Move zone
- C. Hove zone<br>D. Hove chara

D. Move characters and edit

- E. Move characters to recordmark or groupmark w/wordmark E. Move characters to recordmark or go<br>F. Move characters and suppress zeros<br>G. Move characters to A- or B-field we
- 

Hove characters to  $A^-$  or  $B^-$ field wordmark

## **HAGNETIC TAPE INSTRUCTIONS**

The 1400 Interpreter eaulates tbe fotlowing magnetic tape instructions for 7- and 9-track NRZ and phase encoded tapes in both parities and most densities. Note: Due to **81800/81700** system hardware restrictions, 7-track tape records of tess than eight characters cannot be written or read. Atteapts to write those records are trapped by the interpreter, but atteapts to read them are lost because the hardware tape control treats them as noise.

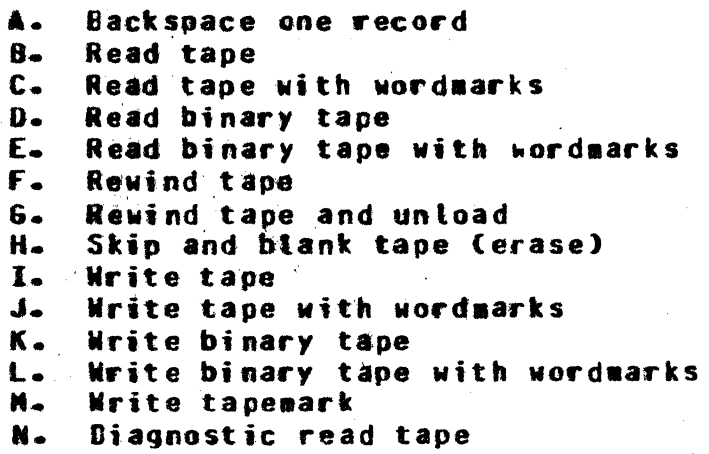

COMPANY CONfIDENTIAL 14QO INTERPRETER P.S. zztz 51S5(0)

## DISK INSTRUCTIONS

o

o

A. Read disk sectors 8. Read disk sectors with wordmarks<br>C. Read disk with sector count over Read disk with sector count overlay D. Read disk with sector count overlay with wordmarks E. Read disk track with addresses<br>E. Read disk track with addresses F. Read disk track with addresses and with wordmarks<br>G. Seek disk &. Seek disk H. Write disk sectors I. Write disk sectors with wordaarks **J.** Write disk check<br>K. Write disk check K. Write disk check with wordmarks<br>L. Write disk with sector count ov L. Nrite disk with sector count overlay<br>H. Nrite disk with sector count overlay H. Write disk with sector count overlay with wordaarks **Nrite disk track with addresses** O. Write disk track with addresses and with wordaarks P. Scan disk Q. Scan disk with wordmarks

## **CONSOLE PRINTER INSTRUCTIONS**

(for *140111441* onty)

A. Read console<br>B. Read console

Read consote with wordmarks

C. Write consote

D. Write console with wordmarks

COMPANY CONFIDENTIAL 1400 INTERPRETER P.S. 2212 5355 (D)

## MISCELLANEOUS INSTRUCTIONS

Compare A.

- Control carriage on printer 8.
- Clear storage (and branch)<br>Clear wordmark  $c -$
- $\mathbf{D}$ .
- Halt (and branch) E.
- F. **Hodify address**
- $6 1$ No operation
- Store A-address register **H**.
- Store B-address register  $I -$
- Set wordmark  $J_{\bullet}$
- K. Select stacker (read select and punch select)

COMPANY CONFIDENTIAL **1400 INTERPRETER** P.S. 2212 5355 (D)

# INTERNAL CODE

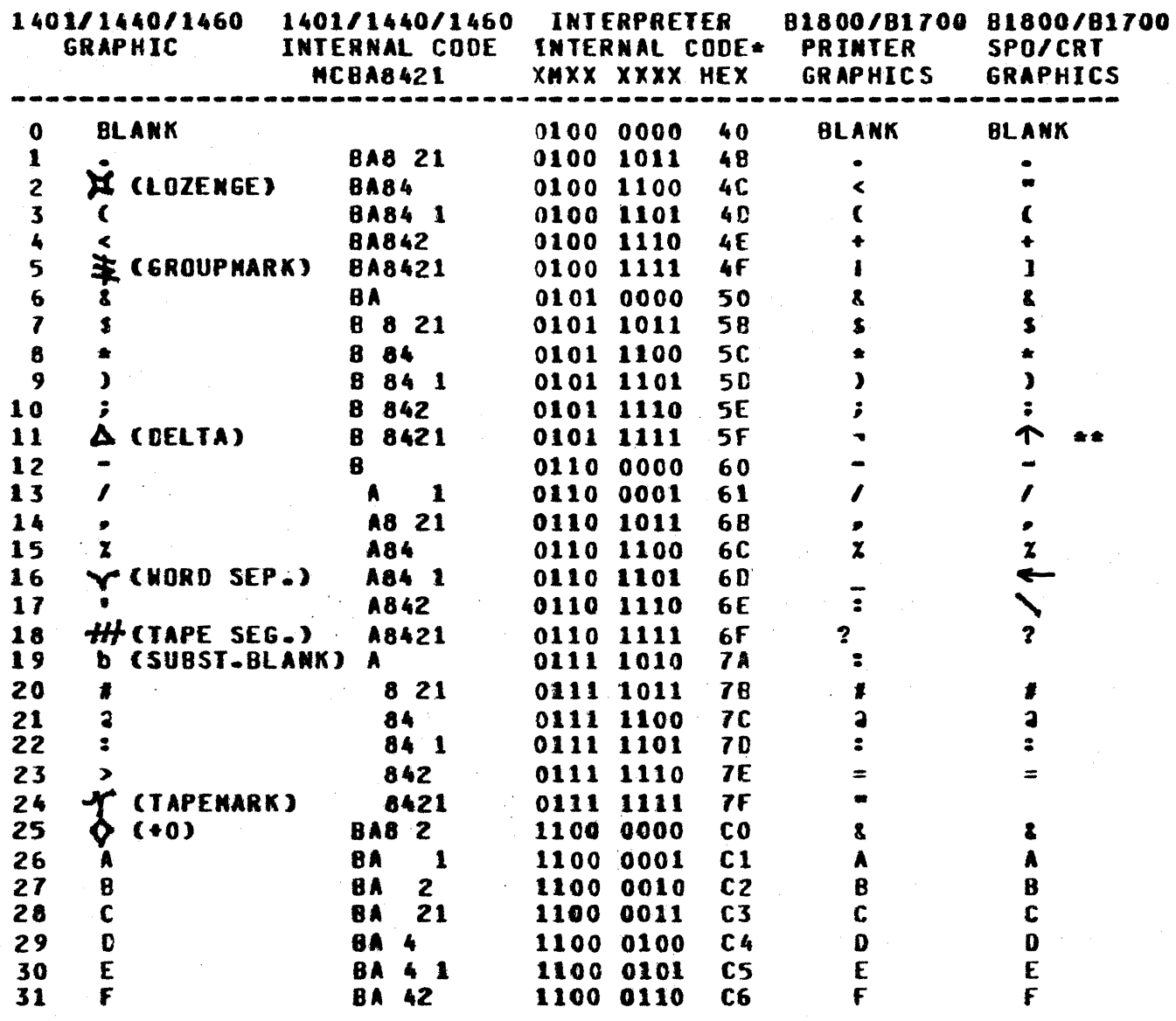

\* In the 1400 Interpreter, the wordwark bit being off represents a wordwark being present.

\*\* For CRT SPO operation, the graphic for (DELTA) is the same as the printer graphic (-).

 $\mathcal{L}^{\text{int}}_{\mathcal{L}}$ 

 $\mathcal{L}_{\mathcal{A}}$ 

 $\mathcal{L}_{\rm eff}$  , where  $\mathcal{L}_{\rm eff}$ 

COMPANY CONFIDENTIAL **1400 INTERPRETER** P.S. 2212 5355 (D)

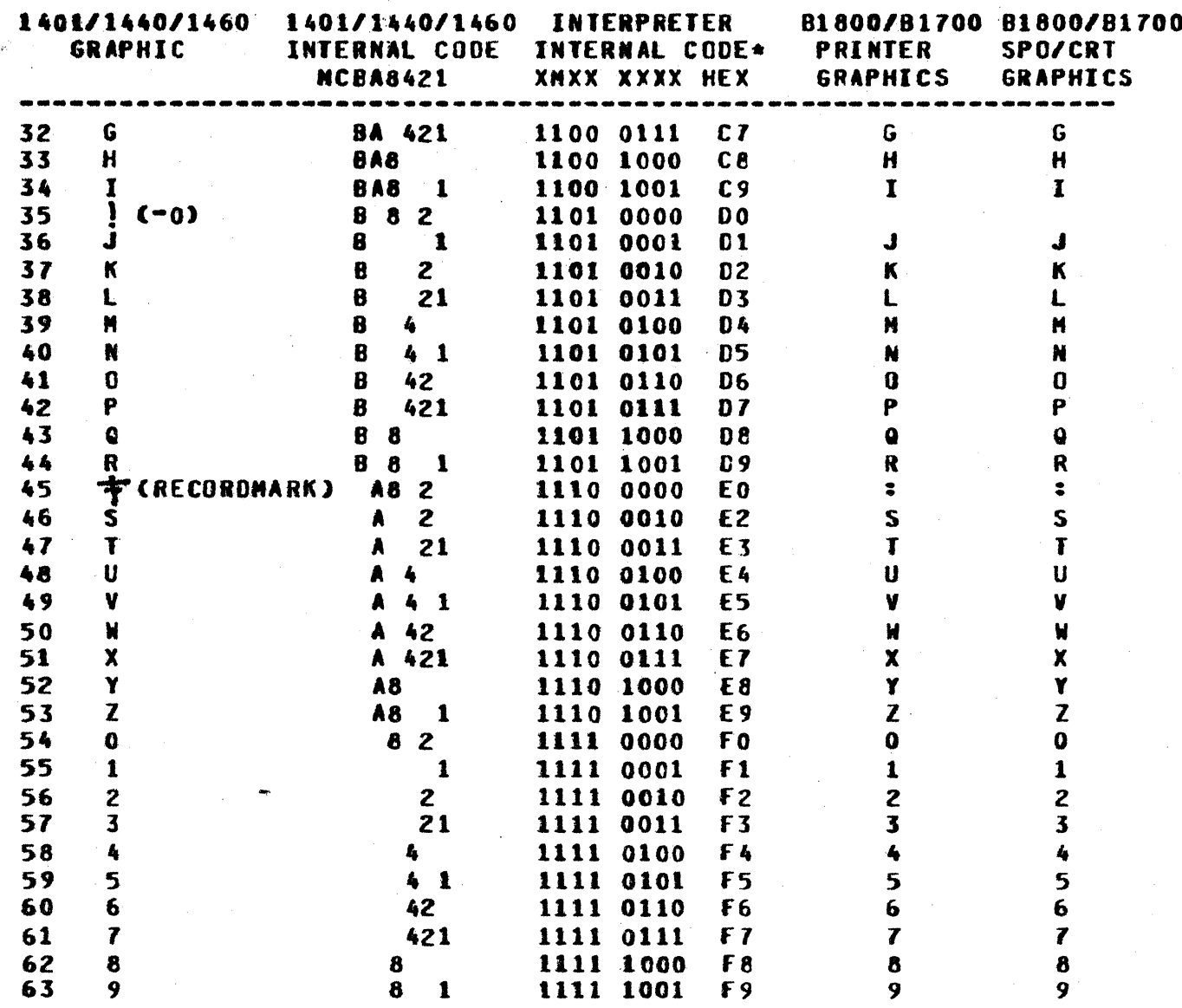

In the 1400 Interpreter, the wordmark bit being off  $\bullet$ represents a wordwark being present.

COMPANY CONFIDENTIAL **1400 INTERPRETER** P.S. 2212 5355 (D)

#### 1400 SPO COMMANDS

#### **INTRODUCTION**

The 1400 SPO commands were designed to provide the user with all the controls necessary to emulate the functions of the 1401/1440/1460 control panet. Since, in some cases emulation can provide some extra features, or provisions for ease of use; an effort has been made to allow the user to maintain complete control of his emulated program with the help of the following SPO commands.

#### **GENERAL SYNTAX**

Following these few rules will provide the necessary knowledge to operate the 1800/1700 SPO.

<job-number>AX<blanks.aliowed><command><any.text><blanks><parameters>ETX

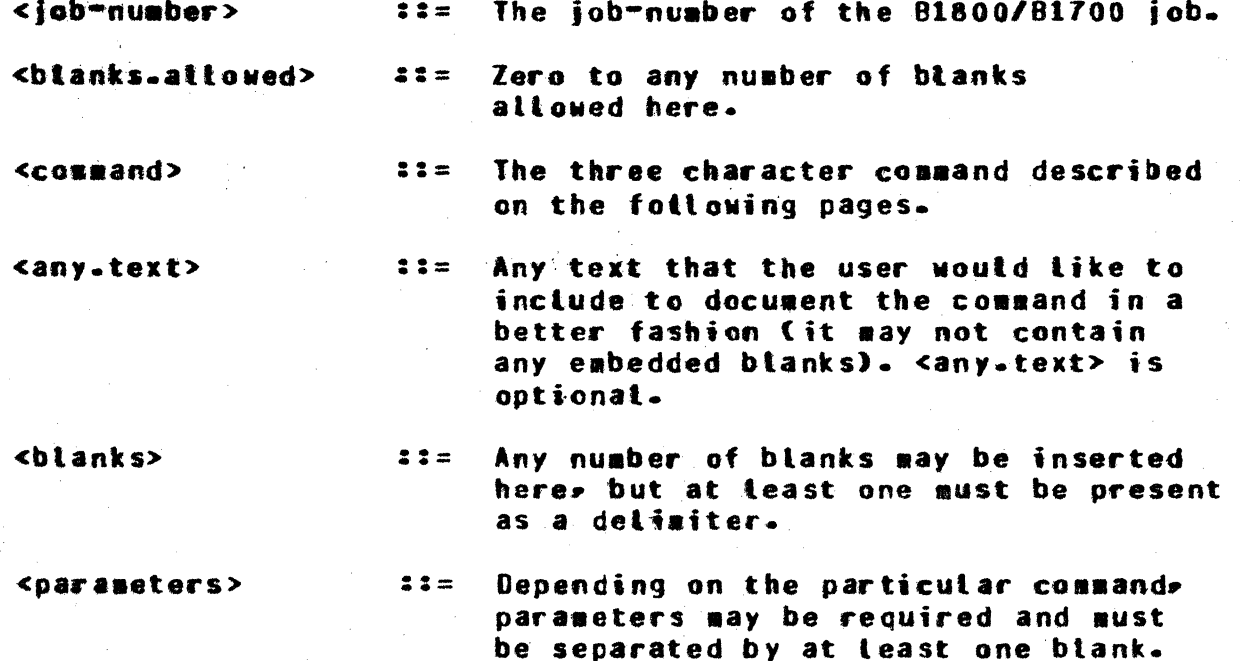

COMPANY CONFIDENTIAL 1400 INTERPRETER P.S. 2212 5355 (0)

In the case of emutating the target SPO (1407/1447), however, the format is a little different:

<job-number>AX<btanks.attowed>?<input text to the 1400 program>ETX

<input text to the 1400 program> ::= This is exactly what it savs. input text to the 1407 program in response to a 1407/1447 READ op code (MXTO###R or LXTO###R).

Note: All invalid specifications put the target machine into an accept state and processing is temporarily suspended waiting for operator intervention.

COMPANY CONFIDENTIAL 1400 INTERPRETER  $P-S. 2212 5355 CD$ 

ALTER TARGET MEMORY

\*\*\*\*\*\*\*\*\* \* ALTer \* \*\*\*\*\*\*\*\*\*

Format: <iob+number> ALTer <3-CHAR ADDR> E<NEW CONTENTS>?

**Function:** 

r,

The ALTer command is used to modify the contents of 1400 target memory beginning at the address given in the command by <3-CHAR These contents are replaced by the <NEW CONTENTS> given ADDR>. in the command.

The contents of memory locations succeeding the given location are modified untit the <NEW CONTENTS> is exhausted.

All leading blanks occurring in the <NEW CONTENTS> field are ignored.

Upon completion of the ALTer, the interpreter displays the new contents of 1400 target memory beginning at the given 3-character address and continuing for 25 characters. If the <NEW CONTENTS> field is omitted, memory is not altered, but the display only is aiven.

To enter wordmarks into memory, an up-arrow (N) character should precede the character to contain the wordmark. A wordmark should not be entered without a succeeding character.

The ALTer command can be specified during the wait state or run state of the virtual machine with no apparent lag in execution of the target program-

a Tagani

COMPANY CONFIDENTIAL 1400 INTERPRETER  $P-S. 2212 5355 (D)$ 

Examples:

**1AXALT 123**  $x$  6/1400/ENV =1 123=12121212121212121212121212  $G/J 400/FNV = 1$  ACCEPT. 1AXALT 123 TA00500872781237N X 6/1400/ENV = 1 123=7A005008727B1237NT2T2T2T2  $G/1400/ENY = 1$  ACCEPT.

**1 AXALTER 400 T2TB400TH**  $X$  G/1400/ENV =1 400=42484004N  $G/I$ 400/ENV =1 ACCEPT. 600 TH123456789012347.0009997N *1AXALTER-THIS-TO-THAT* X G/1400/ENV =1 600=PN12345678901234P-000999P  $6/1400/ENY = 1$  ACCEPT.

CLEAR CONSOLE INQUIRY

COMPANY CONFIDENTIAL 1400 INTERPRETER P.S. 2212 5355 (D)

> \*\*\*\*\*\*\*\*  $\triangle$  CLEar  $\triangle$ \*\*\*\*\*\*\*\*\*

Format: <iob-number> AX CLEar

Function:

The CLEar command clears the last unused message to the target SPO buffer if used white the target program is not running. As a response to a 1407/1447 read. the CLEar command causes the read to be ignored and processing continues with the next instruction. CLEars are not stored up as in the target SPO input C"?"<TARGET SPO INPUT>). CLEar resets the Inquiry Indicator and sets the CLEar Indicator.

Examples:

O

**1AXCLE**  $x$  G/1400/ENV =1 ACCEPT.

**1AXCLEAR**  $XG/I400/ENV = 1$  ACCEPT.

COMPANY CONFIDENTIAL 1400 INTERPRETER  $P-S. 2212 5355 (D)$ 

DISPLAY TARGET MEMORY ON SPO

\*\*\*\*\*\*\*\*\* \* DISplay \* \*\*\*\*\*\*\*\*\*\*

Format: <iob-number> AX DISplay <3-CHAR ADDRESS>

**Function:** 

**E** 

「③

The DISplay command is used to display on the SPO the contents of 1400 target memory beginning at the location given by the <3-CHAR ADDRESS> field and continuing for 25 succeeding tocations.

A wordmark in a location is displayed as an up arrow ( ) character preceding the character contained in that location.

All traiting blanks are removed from the display.

The DISplay command can be specified during the wait state or the run state of the virtual machine and will return to that state automatically.

Examples:

**1AXDIS 120**  $X$  G/1400/ENV =1 120 = 2212121400500812181231412  $6/1400/ENV = 1$  ACCEPT.

**IAXDISPLAY 599**  $X$  G/1400/ENV =1 599=  $AM234567890123473009999$  $6/1400/ENY = 1$  ACCEPT.

1AXDISPLAY.THE.NEXT.LOCATION 615  $Z$  G/1400/ENV =1 615=7.0009997N  $6/1400/ENV = 1$  ACCEPT.

COMPANY CONFIDENTIAL **1400 INTERPRETER** P.S. 2212 5355 (D)

DUNP TARGET MEMORY TO PRINTER

\*\*\*\*\*\*\*\*  $\div$  DUNp  $\div$ \*\*\*\*\*\*\*\*

 $6 - 7$ 

Format: <iob-number> AX DUMp E<DUMP TITLE>)

**Function:** 

The DUNp command is used to dump, the contents of 1400 target memory to the line printer.

The dump is preceded on the listing by the lines:

\*\*1400 MENORY DUMP

E<DUMP IIILE>1

followed by a line which contains the following.

- The Instruction Address Register (in decimal) and  $1 -$ (3-char format).
- The next instruction to be executed.  $2 -$

3. The contents of the A and B address registers.

The Sense Switch settings.  $4-$ 

The Arithmetic Condition Indicator  $(4, 3)$  $5 -$ 

The Overflow Indicator ("OV" if set, blank otherwise).  $6 -$ 

7. The error flags and branch indicators (L.K.Y.X.N.M.V.V.).

8. The contents of the Index Registers X1, X2, X3.

The contents of memory locations pointed to by the A and  $9 -$ B address registers (\*'s if the corresponding register is not a valid 1400 address).

COMPANY CONFIDENTIAL 1400 INTERPRETER P.S. 2212 5355 (D)

If 100 or more consecutive 1400 target memory locations each<br>contain <BLANK>, the printing of the corresponding line is suppressed. The end of the dump is signified by the line:

\*\*\* END DUNP

The <DUMP TITLE> can be nutt.

This dump can now be taken while a target program is executing, and the virtual machine will return to execution of the target program after the dump.

Example:

**1 AXDUMP** 

 $6/1400$ /ENV =1 ACCEPT. 1AXDUMP THIS IS A SANPLE PROGRAM DUMP WITH THE L INDICATOR ON.  $G/1400/ENV = 1$  ACCEPT.

ese 1400 MEMORY DUMP ese

#### THIS IS A SAMPLE PROGRAM DUMP WITH THE L INDICATOR ON.

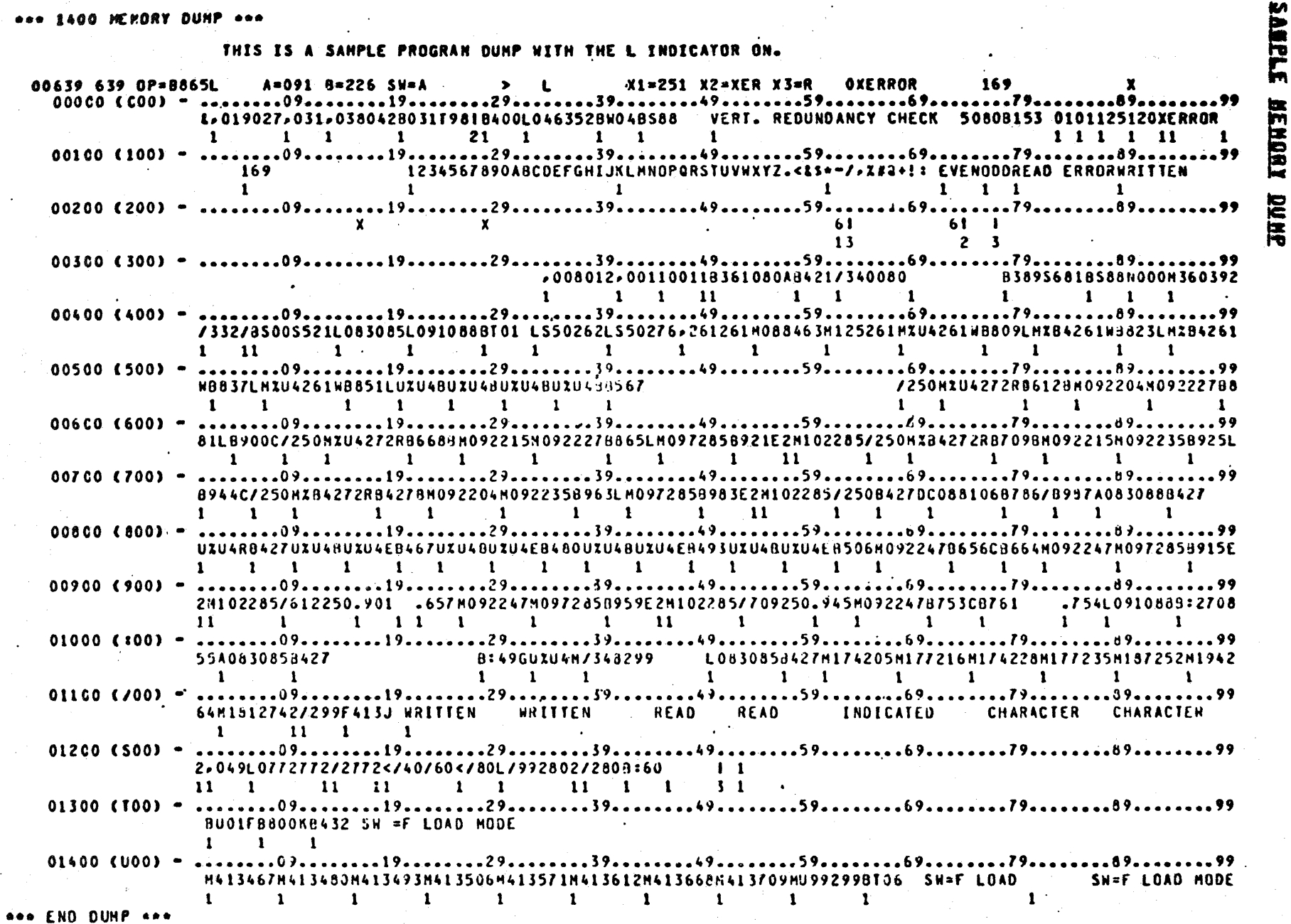

BURROUGHS CORPORATION<br>Computer Systems Group<br>Santa Barbara Plant

÷

**CONPANY CONFIDENTIAL<br>1400 INTERPRETER<br>P-S- 2212 5355 (D)** 

 $6 - 9$ 

END OF 1400 JOB

COMPANY CONFIDENTIAL 1400 INTERPRETER  $P-S. 2212 5355 (D)$ 

> \*\*\*\*\*\*\*  $\pm$  END  $\pm$ \*\*\*\*\*\*\*

Format: <job-number> AX END E<6-CHAR ADDRESS>DUMP]

Function?

The END command is used to terminate a 1400 job. When only END is specified, processing stops temporarily white the next 1400 iob is toaded (same as <iob-number> AX LOAd). When a 6-character address is given, the virtual machine will issue an END automatically when the following is true:

- A-register = first 3 char address (leftmost out of  $1 -$ 6-chars).
- $B$ -reqister = last 3 char address (rightmost out of  $2 6 - chars$ ).
- 3. A HALT instruction is executed.

If DUMp is atso specified, then a target memory dump will be produced before the END is issued. The 6-char address must be specified to get the dump.

The END command can be specified during the wait state or run state of the virtual machine and will return to that state automatically.

Examples:

**1 AXEND** 

**1AXEND 999999**  $6/1400/ENV = 1$  ACCEPT. **IAXEND 999999 DUNP**  $G/1400/FNV = 1$  ACCEPT.

END OF FILE ON DEVICE

COMPANY CONFIDENTIAL 1400 INTERPRETER P.S. 2212 5355 (D)

> \*\*\*\*\*\*\*\*\*\*  $\bullet$  EOFile  $\bullet$ \*\*\*\*\*\*\*\*\*\*

Format: <iob=number> EOFile E<ETX> or <LOGICAL DEVICE MNEMONIC>}

Function:

The EOFile command is used to close a fite on a particular device and divert one's output to another device. For instance, the command may be used to stop output from being printed and to continue backup only. Specification of <ETX> or incorrect specification of the togical device anenonics will produce a list on the SPO of the correct mnemonics. The legal mnemonics are:

CRD ... Card reader (which includes the reader stacker setect files)

PRT ... Line printer

PCH ... Card punch

DKO. DK2. DK4. DK6 and DK8 ... Respective 1311 disks

TPI. TP2. TP3. TP4. TP5. and TP6 ... Respective tape units

The EOFite command does not stop the virtual machine's target program, untess specified incorrectly.

Note:  $=$  "EOF CRD" does not set the last card indicator.

Examples:

**1AXEOF TP1** 

*LAXEDFILE PRT* 

END OF B1800/B1700 JDB

COMPANY CONFIDENTIAL **1400 INTERPRETER** P.S. 2212 5355 (D)

> \*\*\*\*\*\*\*  $\pm$  EQJ  $\pm$ \*\*\*\*\*\*\*

Format: <job-number> AX EOJ [<6-CHAR ADDRESS>DUMP]

Function:

The EQJ command is used to terminate the interpreter (1800/1700 iob). When only EQJ is specified, then processing stops entirely and the interpreter goes to end of job. When a 6-character address is specified, the interpreter will go to end of job if the following is true:

A-register = first 3 char address (leftmost of 6-chars)  $1 -$ 

and

B-register = last 3 char address (rightmost of 6-chars)  $2 -$ 

and

A HALT instruction is executed  $3 -$ 

If DUMp is also specified, a target memory dump is issued just before end of job. The EOJ command can be specified during the wait state or the run state of the virtual machine and will return to its previous state automatically.

Examples:

**1AXEQJ** 

 $6/1400/ENV = 1$  EQJ. #=14 TIME = 22:18:16.0

```
1AXALTER 123 AN145678A.AN
 X G/1400/ENV = 1 ACCEPT.
1AXE0J 145678
 6/1400/ENV = 1 ACCEPT.
1AXTRANSFER.TO 123
 G/1400/ENV =1 E0J. #=17 TIME = 22:22:29.9
```
 $6 - 12$ 

COMPANY CONFIDENTIAL 1400 INTERPRETER P.S. 2212 5355 (D)

EX G/1400/ENV G/1400/ENV =1 BOJ. #=20 PR=4 TINE = 22:22:52.4  $X$  G/1400/ENV =1 READY. G/1400/ENV =1 ACCEPT.

**1AXALTER 145 TH999999T-AN** X G/1400/ENV =1 145=AN999999A.AN  $G/J400/ENV = 1$  ACCEPT. **1AXE0J 999999 DUNP**  $6/1400/ENV = 1$  ACCEPT. **1AXTRA 145**  $6/1400/ENV = 1$  EOJ. \$=20 TIME = 22:23:54:5

<DUMP WAS PRODUCED HERE>

#### $6 - 13$

## **CONVERT**

3 CHARACTER ADDRESS TO 5 DIGIT **5 DIGIT ADDRESS TO 3 CHARACTER** 

> \*\*\*\*\*\*\*\*\* **■ EQUats ★** ..........

COMPANY CONFIDENTIAL

**1400 INTERPRETER** 

P.S. 2212 5355 (D)

#### Format: <job-number> AX EQUals [<5-DIGIT DECIMAL ADDRESS> or <3-CHAR 1400 ADDRESS>1

**Function:** 

The command EQUals accepts either a 5-digit decimal address or a 3 character 1400 address and then displays the opposite equivalent.

This command may be specified during the wait state as well as run state of the virtual machine with no appreciable performance Loss.

Examptes:

**1AXEQU I9R**  $X$  6/1400/ENV =1 19R = 11999 G/1400/ENV =1 ACCEPT. **LAXEQUALS G6I**  $2.6/1400/ENY = 1.66I = 15769$  $G/J$ 400/ENV = 1 ACCEPT. **1AXEQU 11999**  $X$  G/1400/ENV = 1 11999 = 19R  $G/1400/ENV = 1$  ACCEPT. **IAXEQUALS 15769**  $2.6/1400/ENY = 1.15769 = 66I$  $G/J400JENY = 1$  ACCEPT.

LOAD CARD

سال بالأ

COMPANY CONFIDENTIAL 1400 INTERPRETER P.S. 2212 5355 (D)

> \*\*\*\*\*\*\*\*  $\star$  LOAd  $\star$ \*\*\*\*\*\*\*\*

Format: <iob-number> AX LOAd

**Function:** 

When specified, this command reads the first card (record) from a<br>unit tabetted by the IEP (i.e., the 80-column card reader). (Default is "CARDS.1400", unless changed by the environment specifications.) The Instruction Address Register is set to 1400 location 001. A wordmark is placed in that location and then control is transferred to the instructions at that location.

The 1400 program shoutd be setf-bootstrapping (setf-toading) or the interpreter will completely scan the deck of cards (file of records) until self-bootstrapping becomes evident or until the 2END card.

Examples:

1 AXLOA

1AXLOAD

1AX LOAD CARD

**LOAD TAPE** 

COMPANY CONFIDENTIAL 1400 INTERPRETER P.S. 2212 5355 (D)

> \*\*\*\*\*\*\*\*\*\*\* \* LOAd TAPe \* \*\*\*\*\*\*\*\*\*\*\*\*\*

Format: <iob-number> AX LOAd TAPe

**Function:** 

This sequence of events takes place:

1. Clears target memory

2. Sets a wordmark in Location 001.

- Reads the first record on TAPE1 in Load mode and even  $3$ parity. (TAPE1 must be specified within the environment for this command to execute.)
- $4-$ Noves the record to target memory beginning at location 001.
- $5 -$ Control is transferred to the instruction at location  $001 -$

Errors accurring in the specification of the command other than LOAd will cause the command to be considered as "LOAD CARDS".

Examples:

**1AX LOA TAP** 

**IAX LOAD TAPE** 

na na Pilipi

**College** 

anada ar

COMPANY CONFIDENTIAL **1400 INTERPRETER**  $P-S = 2212 5355 (D)$ 

**TURN ON/OFF DISK KEYS/SHITCHES** 

\*\*\*\*\*\*\*  $\bullet$  ON  $\bullet$  $\star$  OFF  $\star$ \*\*\*\*\*\*\*

Format: <iob=number> AX ON or DFF EEDISable or NRIte or ADDress1 ...}

**Function:** 

DISable refers to the Disable Cisk Address Compare Key.

WRIte refers to the Write Disk Switch.

ADDress refers to the Write Address Key.

Whether ON or OFF is specified, those indicators which are on. whether or not they have been changed, are displayed as a response. Just specifying ON or OFF will respond with those indicators that are on.

Hore than one indicator can be operated on by one-command specification, by following the basic rule of <BLANK> delimiters.

Also, the disk error indicators (Y, X, H, V, N, and \), are displayed if they are on-

Examples:

1AXON **Z G/1400/ENV =1 ON=DIS WRI ADD Y X W V N** 1AXOFF DIS  $X$  G/1400/ENV =1 ON=WRI ADD Y X W V N

**1AX OFF ADDRESS**  $X G/1400/ENV = 1 ON = WRT Y W$ 

**ENTER NORMAL MODE** 

COMPANY CONFIDENTIAL 1400 INTERPRETER P.S. 2212 5355 (D)

> \*\*\*\*\*\*\*\*\* \* REGular \* \*\*\*\*\*\*\*\*\*\*\*

Format: < job-number> AX REGular

**Function:** 

The REGutar command is used to return to Regutar processing mode. (as opposed to Single-Step processing mode). This command should be followed by one of the following commands to continue processing:

<job-number> AX STArt <job-number> AX OK <job-number> AX TRAnsfer \* <iob-number> AX TRAnsfer <3-char address>

Examples:

O)

**1 AXREG** Z G/1400/ENV =1 \*\*\* REGULAR PROCESSING HODE RESUMED  $X$  G/1400/ENV = 1 IAR=00500 (500) OP=B400 A=400 B=504  $6/1400/ENY = 1$  ACCEPT.

**IAXREGULAR** X G/1400/ENV =1 \*\*\* REGULAR PROCESSING MODE RESUMED  $X$  G/1400/ENV =1 IAR=00500 (500) 0P=8400 A=400 B=504  $G/1400/ENV = 1$  ACCEPT.

العدة العالمية العاملية العالمية التي تتم التي تتم العاملية العاملية.<br>العدة العالمية العالمية العالمية العالمية العالمية العالمية العالمية العالمية التي تتم العالمية التي يتم العال

**RESET INDICATORS** 

COMPANY CONFIDENTIAL **1400 INTERPRETER** P.S. 2212 5355 (0)

> \*\*\*\*\*\*\*\*\*  $\star$  RESet  $\star$ \*\*\*\*\*\*\*\*\*

Format: <iob-number> AX RESet

**Function:** 

المتفاعل وللقائل والمتحدث والقارب

The RESet command performs the same functions as the RESET key on the 1400 Processing Unit. Specification of this command causes all indicator flags to be cleared, except the Comparison<br>Indicators and the Sense Switches. The Op Code and Instruction<br>Length Registers are cleared also. The contents of virtual memory, and the target machine's address registers are not affected.

(Exception: the branch address on a "halt and branch" type of halts in which the IAR is set to NSI of the halt instruction.)

Examples:

**1AXRES X G/1400/ENV =1 \*\*\* MACHINE RESET**  $X G/I400/ENY = 1$  IAR=00500 (500) OP=8400 A=400 B=504  $G/1400/ENY = 1$  ACCEPT. **1AXRESET**  $X$  G/1400/ENV =1 \*\*\* MACHINE RESET **Z 6/1400/ENV =1 IAR=00500 (500) OP=8400**  $A = 400 B = 504$  $G/J400/ENV = 1$  ACCEPT.

**RUN** 

COMPANY CONFIDENTIAL 1400 INTERPRETER  $P-S = 22125550$ 

> $1 + 1 + 1 + 1 + 1$  $\star$  RUN  $\star$ \*\*\*\*\*\*\*

Format: <job-number> AX RUN

**Function:** 

The RUN command performs the following functions:

- Returns the state of the virtual machine to Regular  $1.$ Processing mode (non Singte-Step mode).
- 2. Resets the Stop Address
- Begins execution of the target program at the location  $3$ currently in the Instruction Address Register (IAR).

Examples:

*1AXRUN* 

SET TARGET NEMORY

COMPANY CONFIDENTIAL 1400 INTERPRETER P.S. 2212 5355 (D)

 $\sim$ 

\*\*\*\*\*\*\*  $*$  SET  $*$ \*\*\*\*\*\*\*

Format: <job-number> AX SET <CHARACTER>

**Function:** 

The SET command is used to set all of 1400 target menory to the character contained in the <CHARACTER> field.

If more than one character is entered in the <CHARACTER> field> the first character is used.

The character <BLANK> cannot be entered directly, but memory will be set to <BLANK> if the <CHARACTER> field is omitted.

Hemory can be set to a character with a wordmark by entering up arrow ( ) followed by the character.

Examples:

I)

**1AXSET**  $6/1400/ENY = 1$  ACCEPT. **1AXSETA2**  $6/1400/ENV = 1$  ACCEPT. **LAXSETAN**  $6/1400/ENV = 1$  ACCEPT.

COMPANY CONFIDENTIAL 1400 INTERPRETER P.S. 2212 5355 (D)

\*\*\*\*\*\*\*\*\*\* \* SINgle \* \*\*\*\*\*\*\*\*\*\*

Format: <iob-number> AX SINgle

**Function:** 

The SINgle command is used to enter the Single-Step Process mode of the 1400. It may be entered at any time during or before the execution of a 1400 program. The fetch of the next instruction in sequence is performed and then control is returned to the user. To execute the next sequential instruction, one of the following should be specified:

<job-number> AX STArt <job-number> AX OK <iob-number> AX TRAnsfer \*

To return to Requiar processing modes the command <job-number> AX REGular should be invoked. Messages as to the processing modes currently invoked are displayed on the SPO whenever SINgle or **REGutar is specified.** 

Examples:

**CD** 

*1AXSIN* Z G/1400/ENV =1 \*\*\* SINGLE STEP MODE  $X$  6/1400/ENV =1 IAR=00500 (500) 0P=8400  $A=400$   $B=504$  $G/I400/ENY = 1$  ACCEPT. **IAXSINGLE** X 6/1400/ENW =1 \*\*\* SINGLE STEP MODE  $X G/1400/ENY = 1 IAR = 00500 (500) 0P = 8400$  $A=400 B=504$  $G/1400/ENV = 1$  ACCEPT.
COMPANY CONFIDENTIAL **1400 INTERPRETER** P.S. 2212 5355 (D)

START PROCESSING

\*\*\*\*\*\*\*\*\* \* STArt \* \* OK  $\bullet$ \*\*\*\*\*\*\*\*\*

Format: <job-number> AX STArt <iob-number> AX OK

Function:

The STArt/OK command causes the execution of the 1400 program to begin at the current value of the Instruction Address Register. If the virtual machine is in Single-Step mode, the STArt/OK cossand will cause only the current instruction to execute. The Instruction Address Register i; incremented by the length of the current instruction.

Examples:

**IAXSTA** 

n

 $X$  G/1400/ENV =1 IAR=00500 (500) OP=8400 A=400 B=504  $6/1400$ /ENV =1 ACCEPT.

**1AXREG** 

Z G/1400/ENV =1 \*\*\* REGULAR PROCESSING MODE RESUNED  $X G/I400/ENY = 1 IAR=00500 (500) 0P=8400$   $A=500 B=404$  $G/1400/ENV = 1$  ACCEPT.

**1AXSTART** 

1AXOK

STOP VIRTUAL NACHINE

COMPANY CONFIDENTIAL 1400 INTERPRETER P.S. 2212 5355 (0)

> \*\*\*\*\*\*\*\*  $\star$  STOp  $\star$  $\star$  STP  $\star$

<job-number> STOp E<3-CHAR HALT ADDR>I Format: <iob-number> STP [<3-CHAR HALT ADDR>]

**Function:** 

If the halt-address is left blank, the STOp/STP command causes the halting of the target program in the fetch cycle following the execution of the current 1400 instruction. The current state of the target machine is displayed on the SPO.

If the 3-character halt address is specified, then the target machine will halt when the Instruction Address Register is equal to that hatt address. Io void the hatt address, a STOp/STP command without the halt address given can be specified, or the RUN command. A STOp/STP command with the halt address givens may be specified before or during the target program's execution.

To restart the target machine, one of the following can be specified:

<job-number> AX TRAnsfer \* <job-number> AX STArt <job-number> AX OK

To restart the target program at a new location, specify the following:

<job-number> AX TRAnsfer <3-CHAR ADDR>

If the virtual machine is in Single-Step mode, the STOp/STP command has no effect.

 $6 - 25$ 

BURROUGHS CORPORATION CONPUTER SYSTEMS GROUP SANTA BARBARA PLANT

**Contract Advised** 

COMPANY CONFIDENTIAL 1400 INTERPRETER P.S. 2212 5355 (D)

### Examples:

القدار فكالمراجع المقدر

*LAXSTOP* Z G/1400/ENV =1 \*\*\* PROGRAM STOPPED  $X$  G/1400/ENV =1 IAR=00400 (400) 0P=8500 A=500 B=404  $G/J400/ENV = 1$  ACCEPT.

**1AXSTOP 500**  $GJ1400JENV = 1$  ACCEPT. **1AXSTART** X G/1400/ENV =1 \*\*\* PROERAM STOPPED  $X$  6/1400/ENV =1 IAR=00500 (500) 0P=8400 A=500 B=404

 $6 - 26$ 

### **BURROUGHS CORPORATION CONPUTER SYSTEMS GROUP** SANTA BARBARA PLANT

COMPANY CONFIDENTIAL 1400 INTERPRETER  $P-S = 221253550$ 

SET/DISPLAY SENSE SHITCHES

\*\*\*\*\*\*\*\*\*\*\*\*  $\bullet$  SW= \* SWItches \* \*\*\*\*\*\*\*\*\*\*\*\*

Format:  $\leq i \circ b$ -number>  $AX = SI$ **SWItches** 

<SWITCHES>  $\overline{\mathbf{r}}$ 

### $nFF$

Function:

The SW= command is used to set or display the current sense switch settings.

When the <SWITCHES> field is omitted or when the <SWITCHES> field is a question mark (i.e., <job-number> AX SM= ?), the sense switches are displayed on the SPO in alphabetical order.

When OFF is specified, all switches are reset.

When the <SWITCHES> field is a <VALID SWITCH GROUP>> the switches are set and current status of the sense switches is displayed on the SPO.

A <VALID SWITCH GROUP> is defined by:

<WALID SWITCH GROUP> ::= <VALID SWITCH>/ <DELIMITER><VALID SWITCH GROUP>/ <VALID SWITCH><VALID SWITCH GROUP>

 $\mathbf{11} = \mathbf{A} \mathbf{J} \mathbf{B} \mathbf{J} \mathbf{C} \mathbf{J} \mathbf{D} \mathbf{J} \mathbf{E} \mathbf{J} \mathbf{F} \mathbf{J} \mathbf{G}$ <VALID SWITCH>

 $22 = BLANK$ <DELIMITER>

Note<sup>s</sup>

As the above BNF implies, switch names may be entered in any order (i.e.,  $SN = A G B < EIX>$ ).

COMPANY CONFIDENTIAL 1400 INTERPRETER  $P-S = 2212 5355 (D)$ 

The SW= command can be specified during the wait state or run state of the virtual machine, with no apparent lag in the target program's execution.

Examples:

 $1AXSW =$  $X$  G/1400/ENV = 1 SW= AC  $6/1400/ENV = 1$  ACCEPT.  $1AXSH=2$  $2$  G/1400/ENV =1 SN= AC  $G/J400/ENY = 1$  ACCEPT.  $1AXSH = AB$  D  $X$  G/1400/ENV =1 SW= ABD  $6/1400/ENV = 1$  ACCEPT.  $1AXSE = E$  $2$  G/1400/ENV =1 SW= E  $6/1400/ENV = 1$  ACCEPT. 1AXSW= OFF X G/1400/ENV =1 \*\*\* ALL SWITCHES ARE OFF  $6/1400/ENY = 1$  ACCEPT.  $1$  AXSW= I G/140Q/ENV =1 \*\*\* ALL SWITCHES ARE OFF  $6/1400$ /ENV =1 ACCEPT. **1AX SWI FG**  $X G/1400/ENV = 1 S W = FG$  $6/1400$ /ENY =1 ACCEPT. **1AX SWITCHES.ARE ABC**  $X G/1400/ENV = 1 S H = ABC$  $G/1400/ENY = 1$  ACCEPT.

 $6 - 27$ 

COMPANY CONFIDENTIAL **1400 INTERPRETER** P.S. 2212 5355 (D)

**TRANSFER TO TARGET NEMORY ADDRESS** 

\*\*\*\*\*\*\*\*\*\*\*  $\star$  TRAnsfer  $\star$ \*\*\*\*\*\*\*\*\*\*\*\*

Format: <job-number> AX TRAnsfer <3-CHAR ADDRESS>

**Function:** 

The TRAnsfer command is used to alter the Instruction Address Register to <3-CHAR ADDRESS> and begin execution. The <3-CHAR ADDRESS> must be present. If the <3-CHAR ADDRESS> given is a single asterisk ("\*"), execution begins at the current value of the Instruction Address Register.

Examples:

1AXTRA 400

**1AXTRANSFER 400** 

**1AXTRA \*** 

【 動

 $6 - 28$ 

DISPLAY STATUS

**Original** 

 $\bullet$ 

CONPANY CONFIDENTIAL 1400 INTERPRETER P.S. 2212 5355 (D)

> \*\*\*\*\*\*  $\sim$  MY  $\sim$ .....

### Format: <iob-number> AX WY

**Function:** 

The WY command displays on the SPO the current state of the virtual machine, as well as the current values of the Instruction Address Register, the current instruction, and the A and B registers.

Since the interpreter was designed to aultiprogram. it is sometimes difficult to know what the virtual machine is doing at any particular time. Without visibly interrupting the target program's execution, the current status of the machine is displayed on the SPO.

Examples:

### **LAXWY**

Z G/IAOO/ENV=1 \*\*\* AX DS WAITING FOR KEYBOARD INPUT  $2.6/1400/ENV = 1$   $IAR = 00500 (500) 0P = 8400$   $A = 400 8 = 504$  $G/1400/ENV = 1$  ACCEPT.

### **1AXWY**

- X G/1400/ENV =1 . \*\*\* PROGRAM EXECUTING
- $X$  G/1400/ENV =1 IAR=00400 (400) OP=2

 $A = 400 B = 333$ 

 $\frac{1}{2} \left( \mathbf{y} - \mathbf{y} \right) = \frac{1}{2} \sum_{i=1}^n \mathbf{y}_i \mathbf{y}_i \mathbf{y}_i + \mathbf{y}_i \mathbf{y}_i^T \mathbf{y}_i^T \mathbf{y}_i^T \mathbf{y}_i^T \mathbf{y}_i^T \mathbf{y}_i^T \mathbf{y}_i^T \mathbf{y}_i^T \mathbf{y}_i^T \mathbf{y}_i^T \mathbf{y}_i^T \mathbf{y}_i^T \mathbf{y}_i^T \mathbf{y}_i^T \mathbf{y}_i^T \mathbf{y}_i^T \mathbf{$ 

**MESSAGE IQ SPO** 

COMPANY CONFIDENTIAL 1400 INTERPRETER P.S. 2212 5355 (D)

> \*\*\*\*\*\*\*\*\*\*\*\* \* \*COmment \* \*\*\*\*\*\*\*\*\*\*\*\*

Format: <job-number> AX \*COmment [<COMMENT>]

**Function:** 

The \*COmment command is used to enter a comment line onto the SPO Listing.

The <COMMENT> is listed on the SPO only and performs no function in the interpreter.

The \*COmment may be specified at any time with no effect on performance.

The <CONNENT> field may be null.

Examples:

 $\bigcirc$ 

1AX \*CO THIS IS A COMMENT ON THE SPO  $6/1400/ENV = 1$  ACCEPT.

and the state of

LIST CONNENT ON PRINTER

COMPANY CONFIDENTIAL **1400 INTERPRETER** P.S. 2212 5355 (D)

\*\*\*\*\*\*\*  $\overline{\phantom{a}}$ \*\*\*\*\*\*\* **LIST COMMENT ON PRINTER** 

Format: <iob-number> AX \*\*\* [<COMMENT>]

**Function:** 

and a signal state

This command is used to enter a comment tine on the 1400 printer output.

The three asterisks (\*\*\*) are listed with the <COMMENT> on the Listing so that the comment can be discerned from 1400 program output.

The <COMMENT> field may be null.

Examples:

**1AX\*\*\*THIS IS A COMMENT TO THE LINE PRINTER**  $G/1400/ENY = 1$  ACCEPT.

a na matangan na kalawang kalendar

**ENTER TARGET SPO INPUT** 

COMPANY CONFIDENTIAL **1400 INTERPRETER**  $P-S-2212535CD$ 

\*\*\*\*\*\*\*\*\*\*\*\*\*\*\*\*\*\*\*\*\*\* \* 2<TARGET SPO INPUT> \* \*\*\*\*\*\*\*\*\*\*\*\*\*\*\*\*\*\*\*\*\*\*\*

Format: <iob-number> AX ?<TARGET SPO INPUT>

**Function:** 

This command sets the Inquiry Indicator and fills the target SPO<br>buffer with <TARGET SPO INPUT>. It can be specified before it is asked for, and will be remembered. Otherwise, when it is asked for:

\*\*\* ENTER 1400 DATA -

the same response: "?<TARGET SPO INPUT>" is required. **The** interpreter will save only one target SPO message, so repeated "?" commands will replace the existing contents of the target SPO buffer.

Examples:

**IAXTTHIS IS A RESPONSE TO AN INQUIRY** 

1AXTYES

COMPANY CONFIDENTIAL 1400 INTERPRETER  $P-S = 2212 5355 (D)$ 

### INTERPRETER OPTIONS (INTOPI)

\*\*\*\*\*\*\*\*\*\*  $\star$  INTOPT  $\star$ \*\*\*\*\*\*\*\*\*\*

The INTOPT implementation is another effort toward elimination of all 1400 Interpreter user/operator intervention. This stratagem allows one to specify all necessary SPO commands on cards within one's program deck. Also, certain options may only be specified at run time.

SPD commands inaccessible from INTOPT cards:

LOAD ... to prevent recursive toading WY ..... because fields normally displayed have not yet been given values

SPO commands usable from INTOPT cards:

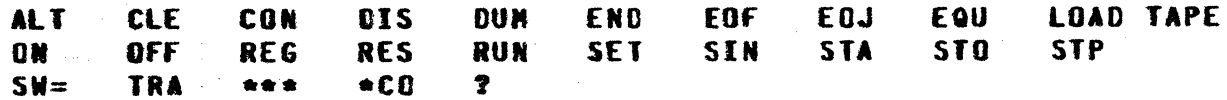

Note: \*CO displays a comment from an INTOPT card to the SPO.

Processing options include:

RCB.ALLOWED ..... switch modes to Read Column Binary INVERTED.EDIT ... switch EDIT to non-U.S. style (i.e. periods/ commas interchanged) SYSIN ............ do LOAD from SYSIN file

Note: Processing options are only usable through INTOPT and not from the SPO.

Character changes:

→ replaces 个 (up arrow) : replaces ETX and is used as a command entry separator

### $7 - 1$

COMPANY CONFIDENTIAL 1400 INTERPRETER  $P-S = 22125550$ 

Examples:

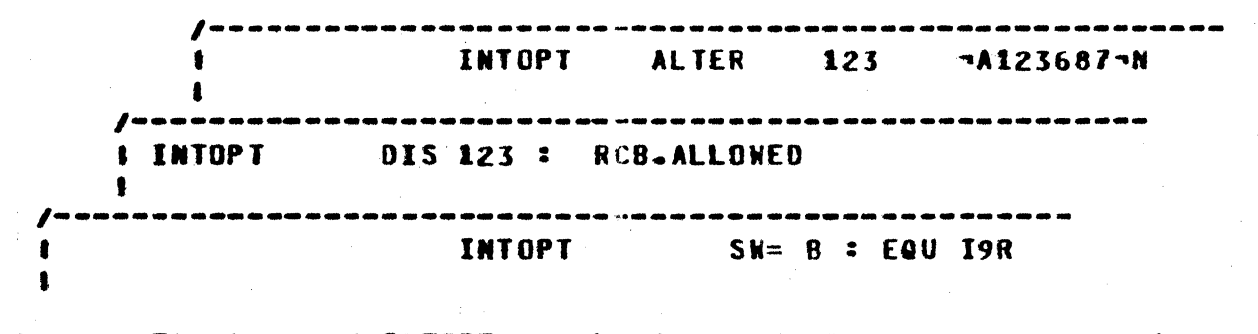

Note: The keyword INTOPT can be located in any card columns; the format is free, but relational. All specifications must occur within columns 1 through 72 inclusive.

COMPANY CONFIDENTIAL **1400 INTERPRETER** P.S. 2212 5355 (0)

### PROCESSING OPIIONS

The options tisted below modify the behavior of the interpreter<br>during the processing of an entire job. (Therefore, these<br>options cannot be changed <u>during</u> processing of the job, or<br>essentially after the LOAD process has

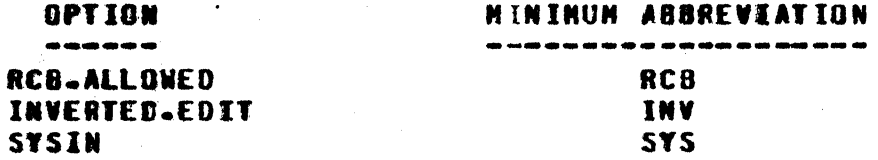

Note that RCB and SYS are mutually exclusive because they are<br>both required to be the <u>last</u> INTOPT specified.

COMPANY CONFIDENTIAL **1400 INTERPRETER** P.S. 2212 5355 (0)

**READ COLUMN BINARY** 

**DESERVE** 

\*\*\*\*\*\*\*\*\*\*\*\*\* \*RCB.allowed\* \*\*\*\*\*\*\*\*\*\*\*\*\*

Read Cotuan Binary is imptemented in the 1400 Interpreter. **When** utilizing column binary. it is imperative that the following be true:

(a) RCB-attowed is the final INTOPT option and (b) is followed by a ?END record and (c) is followed by the binary deck prefixed by 2DATA<file-name> and postfixed by BIN.END.

The following example illustrates this sequence.

**TEX 1400 2DATA CARDS-1400** INTOPI RCB.ALLOWED **TEND 2DATA BIN.1400 BINARY OR EBCDIC PROGRAM**  $\bullet$ **BIN.END 2END** 

COMPANY CONFIDENTIAL 1400 INTERPRETER P.S. 2212 5355 (D)

 $\mathcal{L}$ 

### **INTERTED EDIT**

\*\*\*\*\*\*\*\*\*\*\*\*\* \*INVerted.edit\* \*\*\*\*\*\*\*\*\*\*\*\*\*\*\*

This processing option causes the EDIT opcode to generate<br>non-U.S. style of formats. This means that commas and decimal points are interchanged.

Exampte:

Field 1234567 U.S. Result  $$12, 345.67$ Non U.S. Result 12.345,67

**SYSTEM INPUT** 

COMPANY CONFIDENTIAL **1400 INTERPRETER** P.S. 2212 5355 (0)

> \*\*\*\*\*\*\*  $*$ SYSin $*$ \*\*\*\*\*\*\*

This processing option allows the user to keep his object deck on other storage media. Through file equations of the SYSIN files<br>or by declarations in the environment compited by the IEP (see P.S. 2212 5504, 1400 Interpreter Environment Program, "SYSIN") the user defines where the SYSIN file resides. It can reside on 7<sup>-</sup> or 9 track magnetic tape (NRZ or PE) or on any type of disk. Note that the SYSIN file is a 81800/81700 file which is usually created by using DMPALL, or file equating the Autocoder's object code punch file to disk/tape.

It is not a 1311 file; it does not reside on a virtual 1311 disk and cannot be accessed by 1400 disk/tape instructions.

The default name for the label card is "CARDS.1400".

Sample SYSIN deck setup:

USER'S SYSIN FILE (DISK/TAPE) USER'S CARD DECK -----------------------------------**2EX 1400 2DATA CARDS-1400** TDATA CARDS-1400  $.008015...$ **INTOPT SYSIN** 36912 78967<br>12345 12389 <Object Program> <data, if any>  $1 - 2$  34679 12873  $I \rightarrow 2 END$ **2END <---------------** $\mathbf{f}$  $\blacksquare$  $\frac{1}{2}$  = = = = = = = = = = = = = =  $\frac{1}{2}$ **iLast 1400 card 1<br>| reported here | |**<br>|----------------| IB1800/B1700 End-of-Filed **Ireported here** and the state of the state of the state of the state of the state of the state of the state of the state of the state of the state of the state of the state of the state of the state of the state of the st 

Currently the implementation is not a dynamic one. In other words, SYSIN should only appear once in any particular job.

**FB** 

COMPANY CONFIDENTIAL **1400 INTERPRETER**  $P-S = 221255500$ 

## ENULAIED INSIRUCIIONS

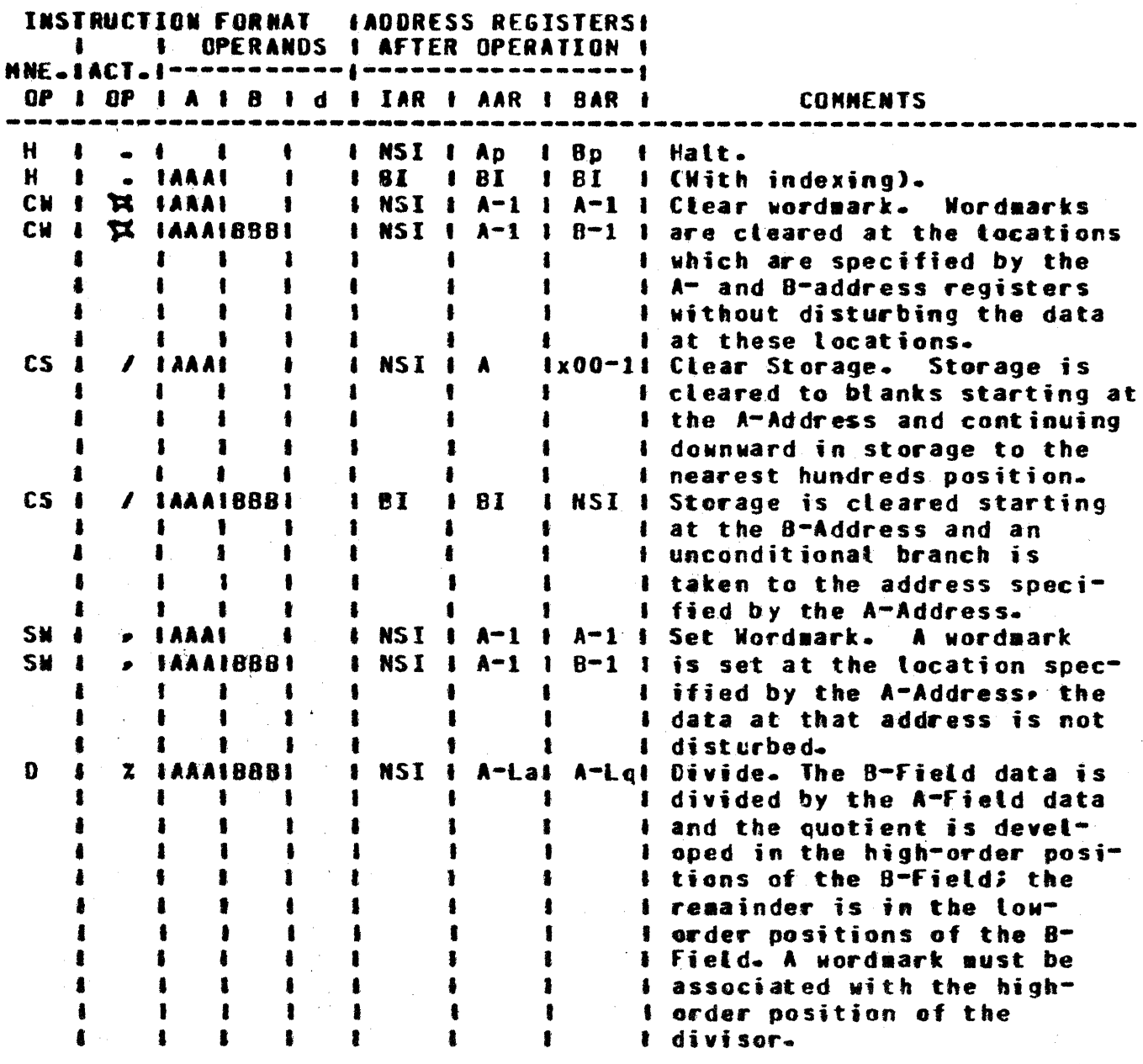

Гі

COMPANY CONFIDENTIAL **1400 INTERPRETER** P.S. 2212 5355 (D)

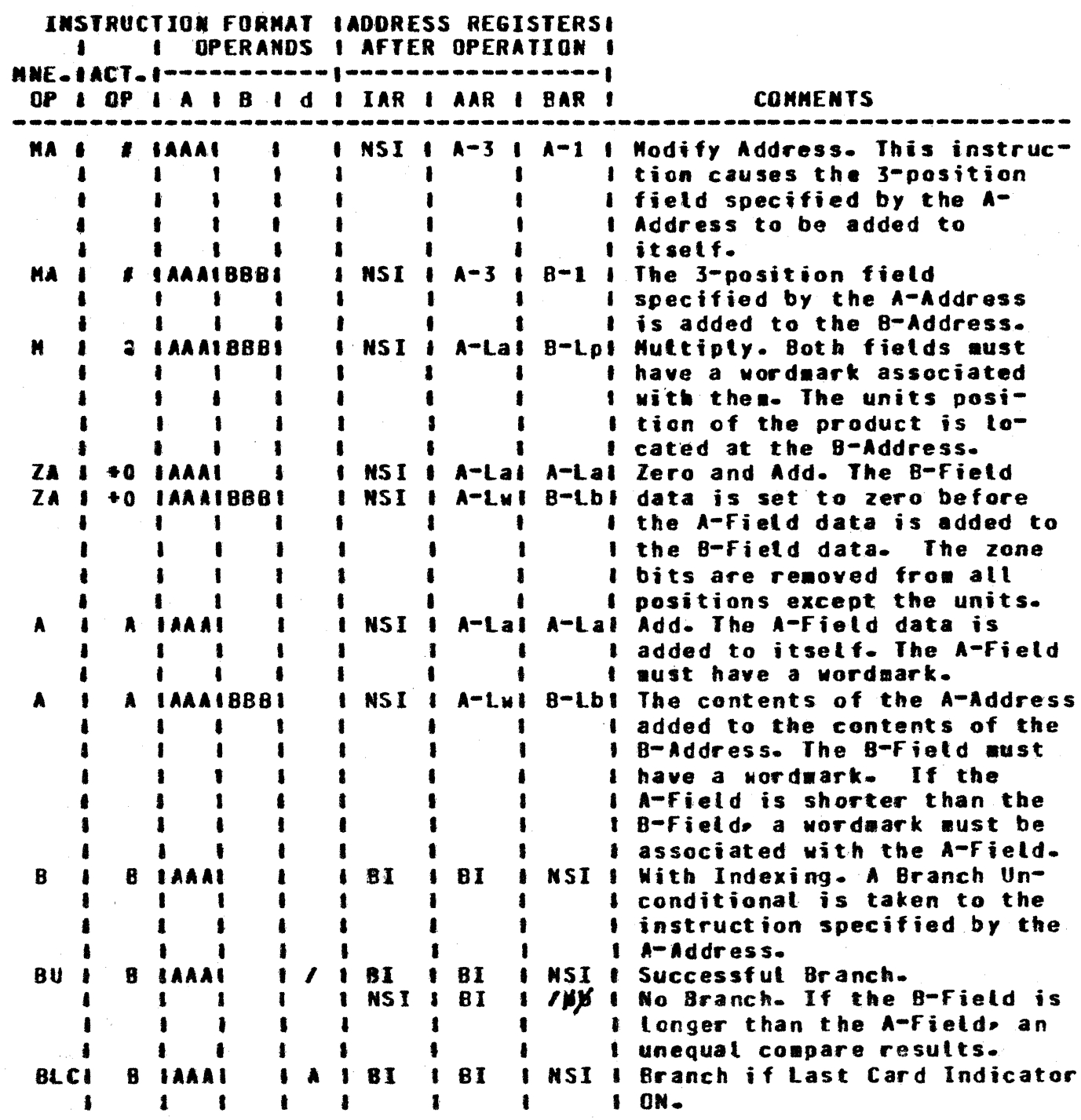

COMPANY CONFIDENTIAL 1400 INTERPRETER P.S. 2212 5355 (D)

 $\Delta \phi = 0.02$  and  $\phi = 1$ 

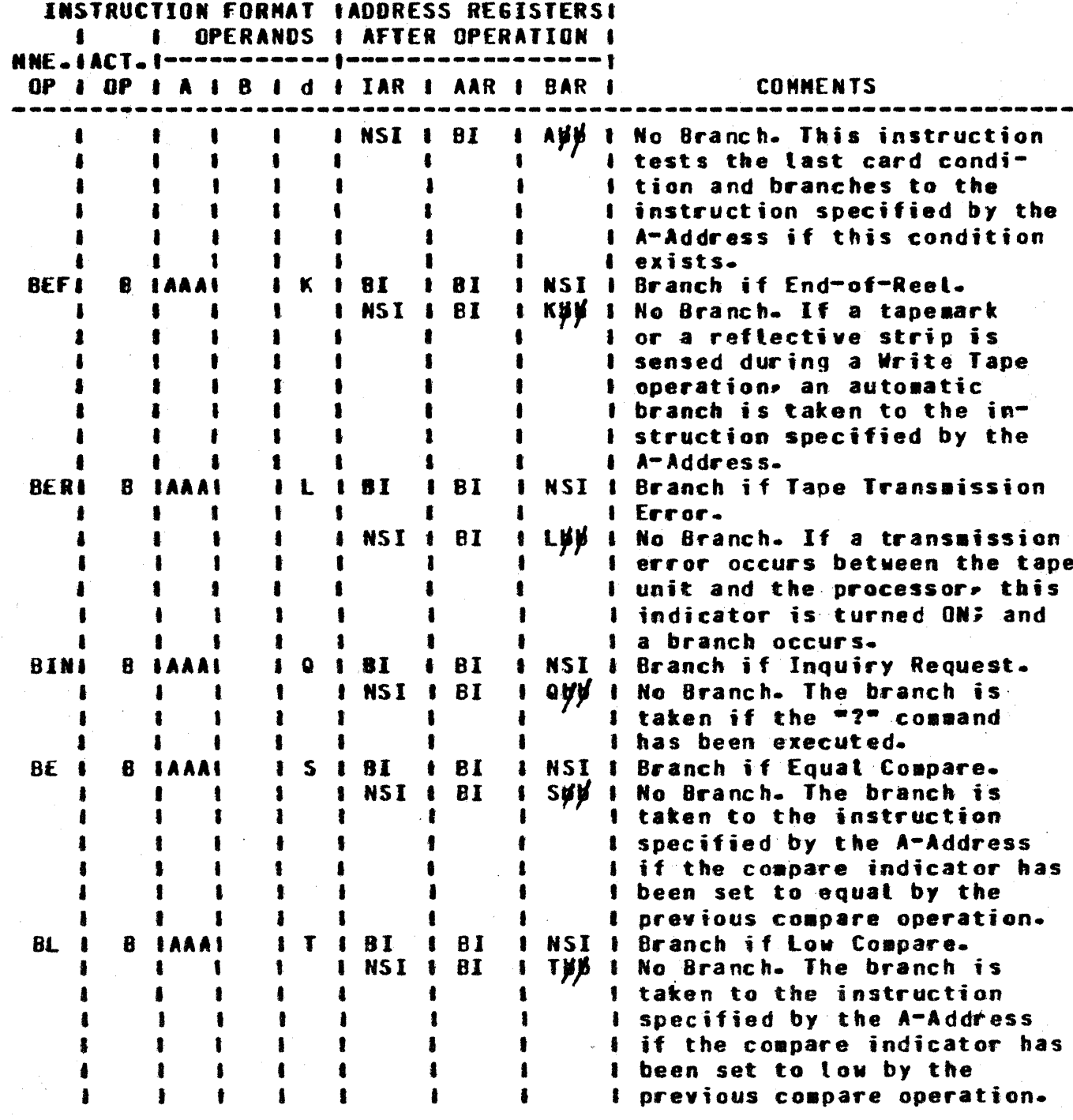

 $9 - 3$ 

COMPANY CONFIDENTIAL 1400 INTERPRETER<br>P.S. 2212 5355 (0)

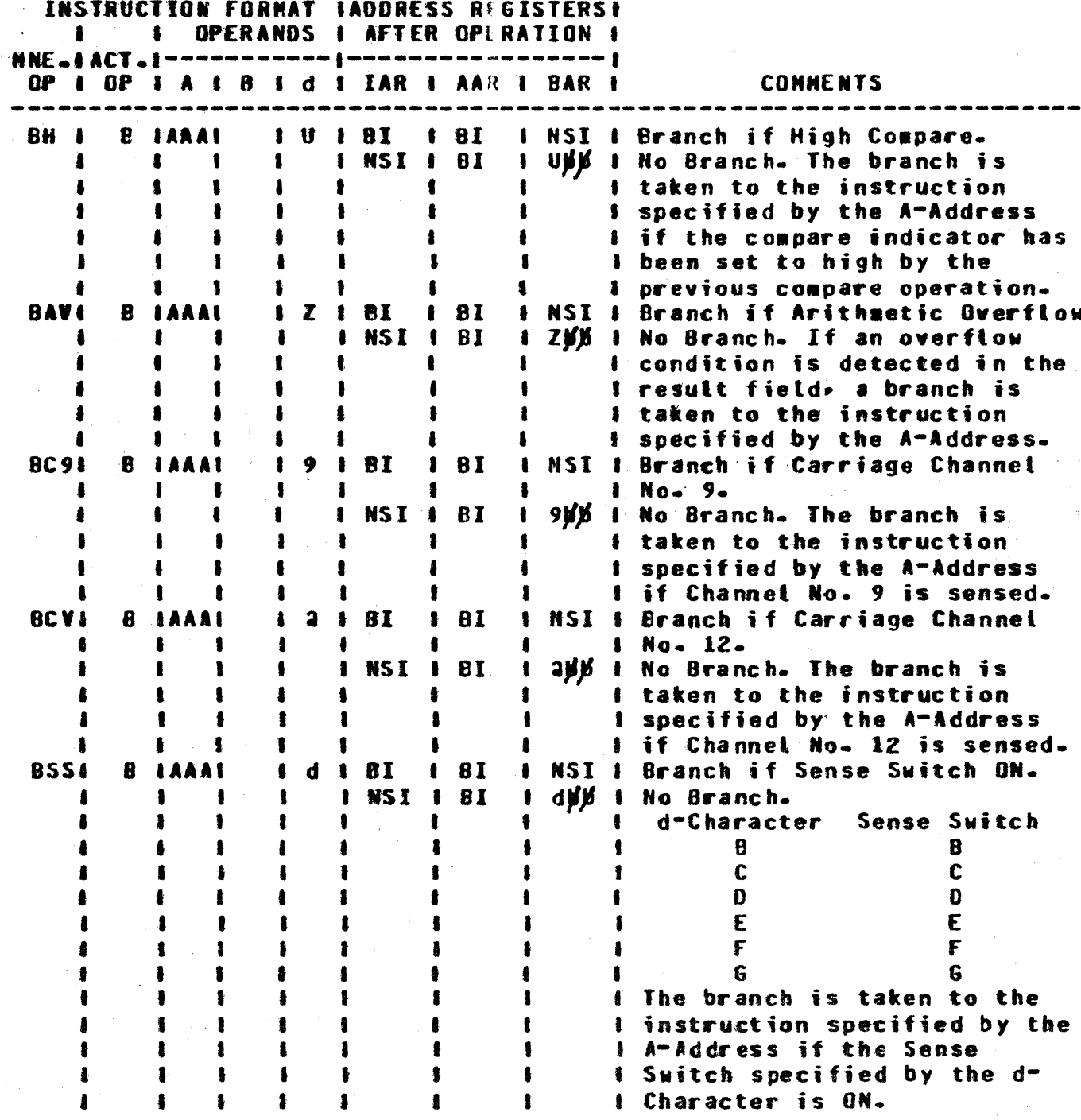

 $\sqrt{1+\frac{1}{2}}$  .

المنفور الموائدة وبالمتواطن والمناب المعتدى التفعير وفقف فالنافس

COMPANY CONFIDENTIAL 1400 INTERPRETER  $P-S = 2212 5355 (D)$ 

 $\hat{z} = \hat{z}$ 

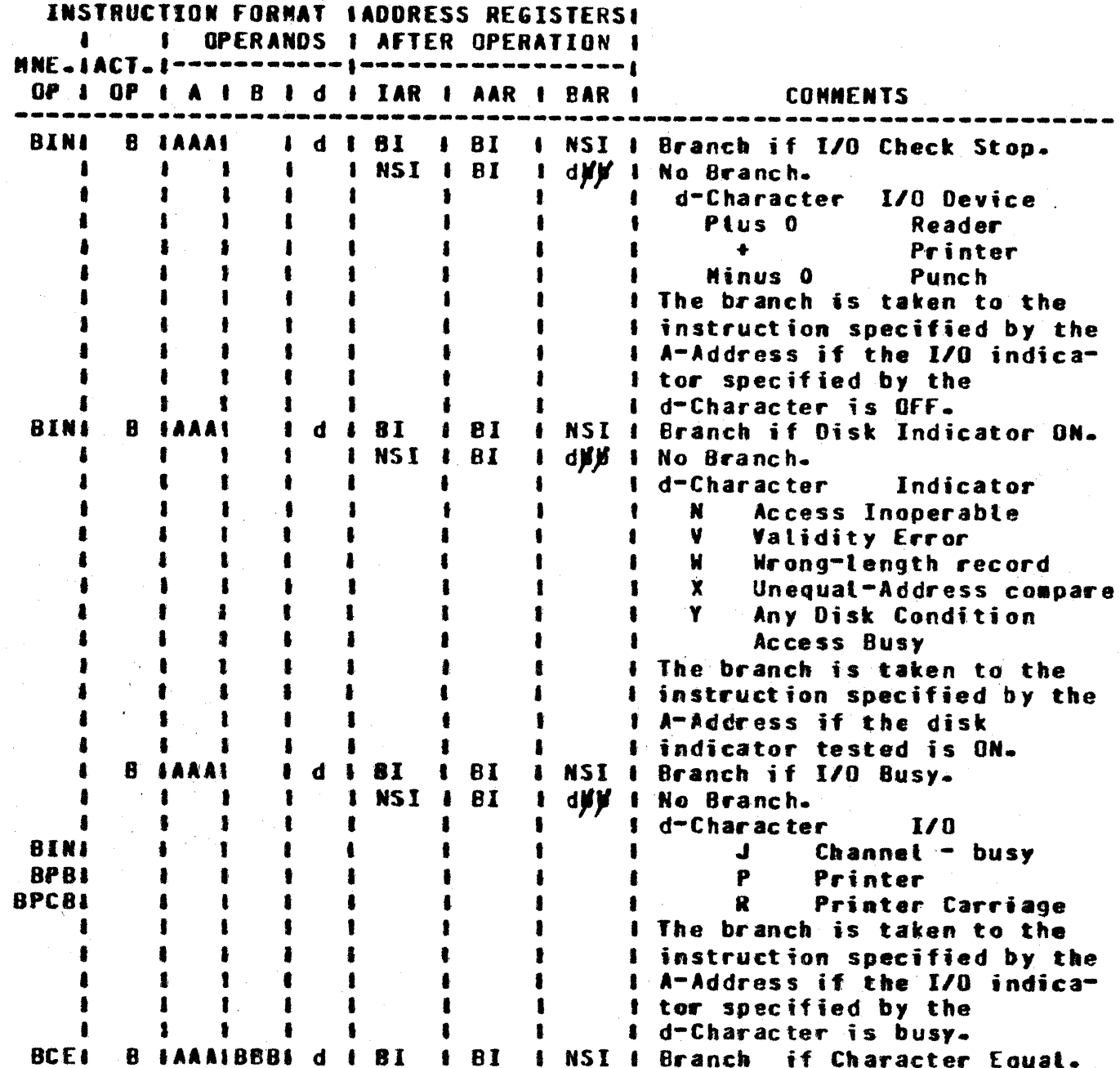

COMPANY CONFIDENTIAL 1400 INTERPRETER<br>P.S. 2212 5355 (D)

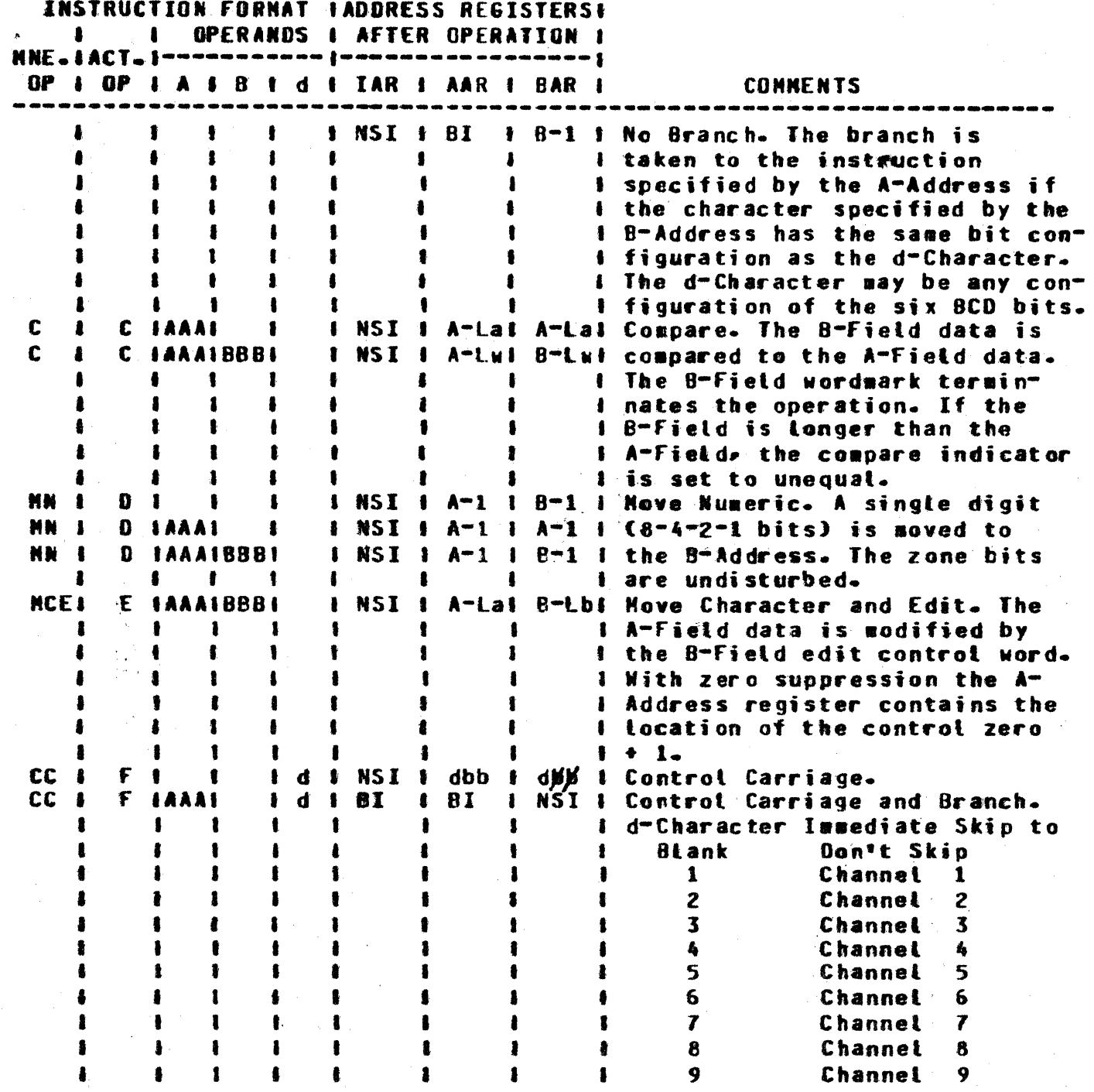

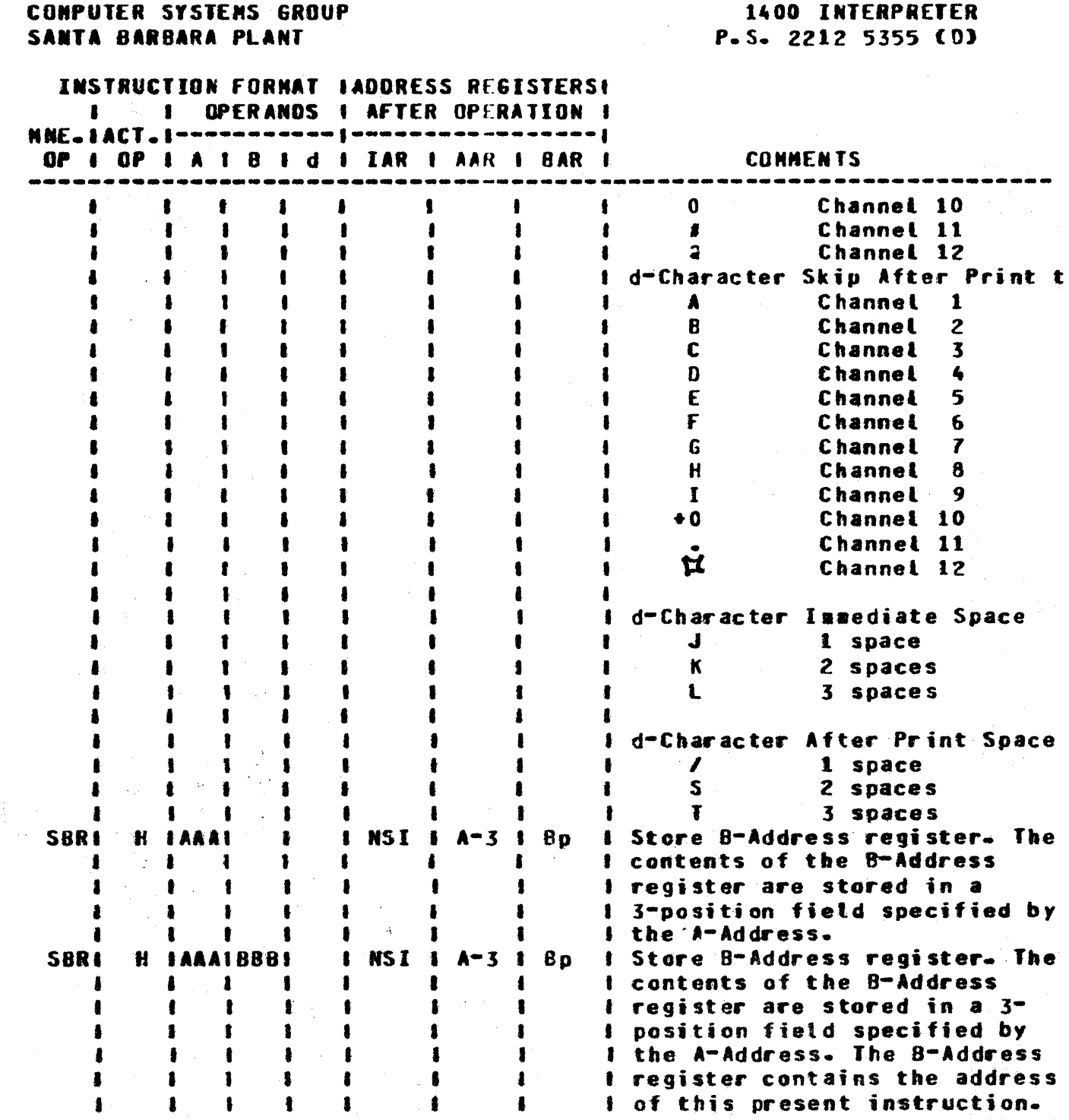

**BURROUGHS CORPORATION** 

COMPANY CONFIDENTIAL

ije se ju

COMPANY CONFIDENTIAL 1400 INTERPRETER P.S. 2212 5355 (D)

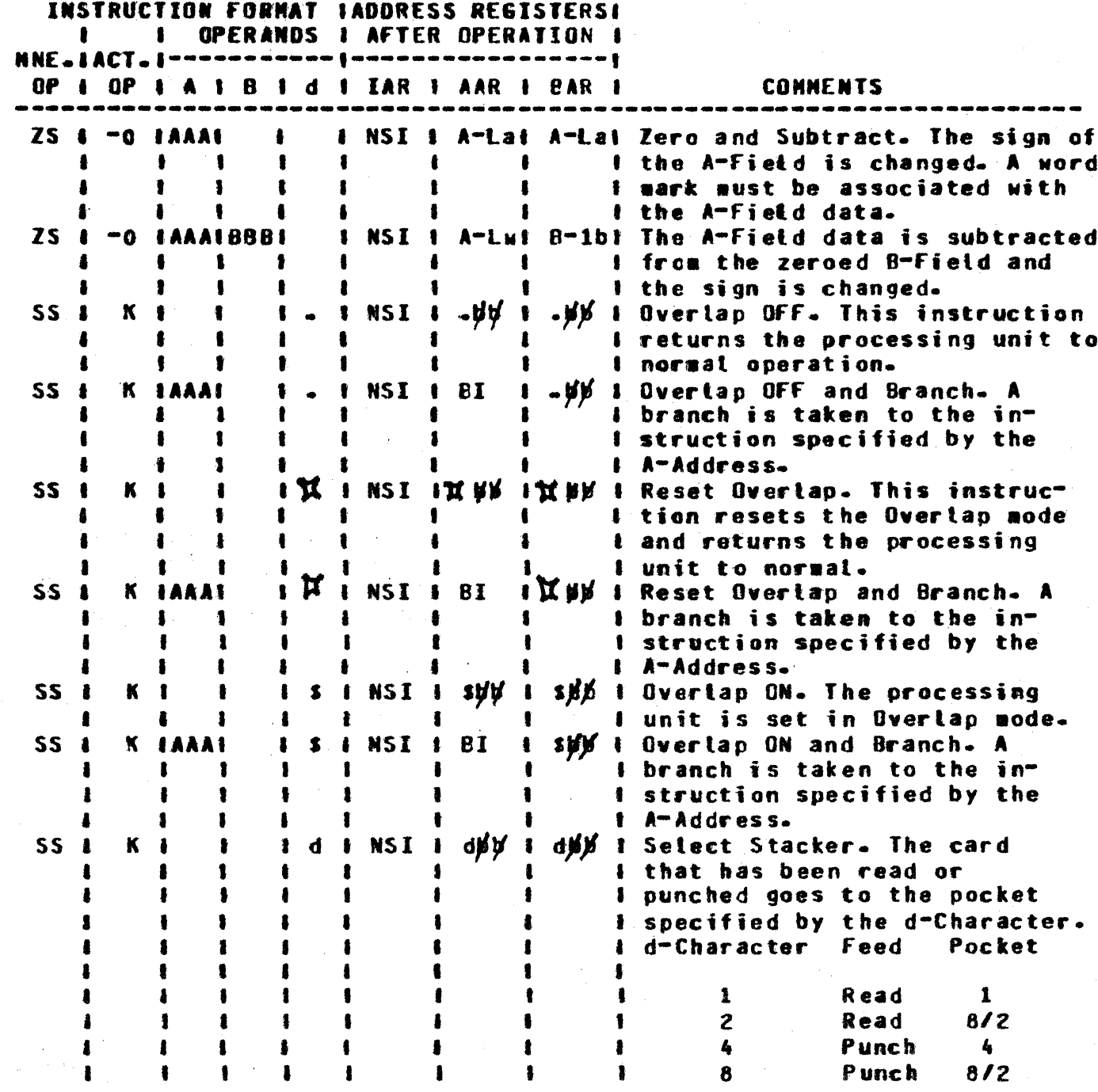

 $9 - 8$ 

Γī

 $\frac{1}{2}$  . . . .

COMPANY CONFIDENTIAL **1400 INTERPRETER** P.S. 2212 5355 (0)

 $\frac{1}{2}$  .

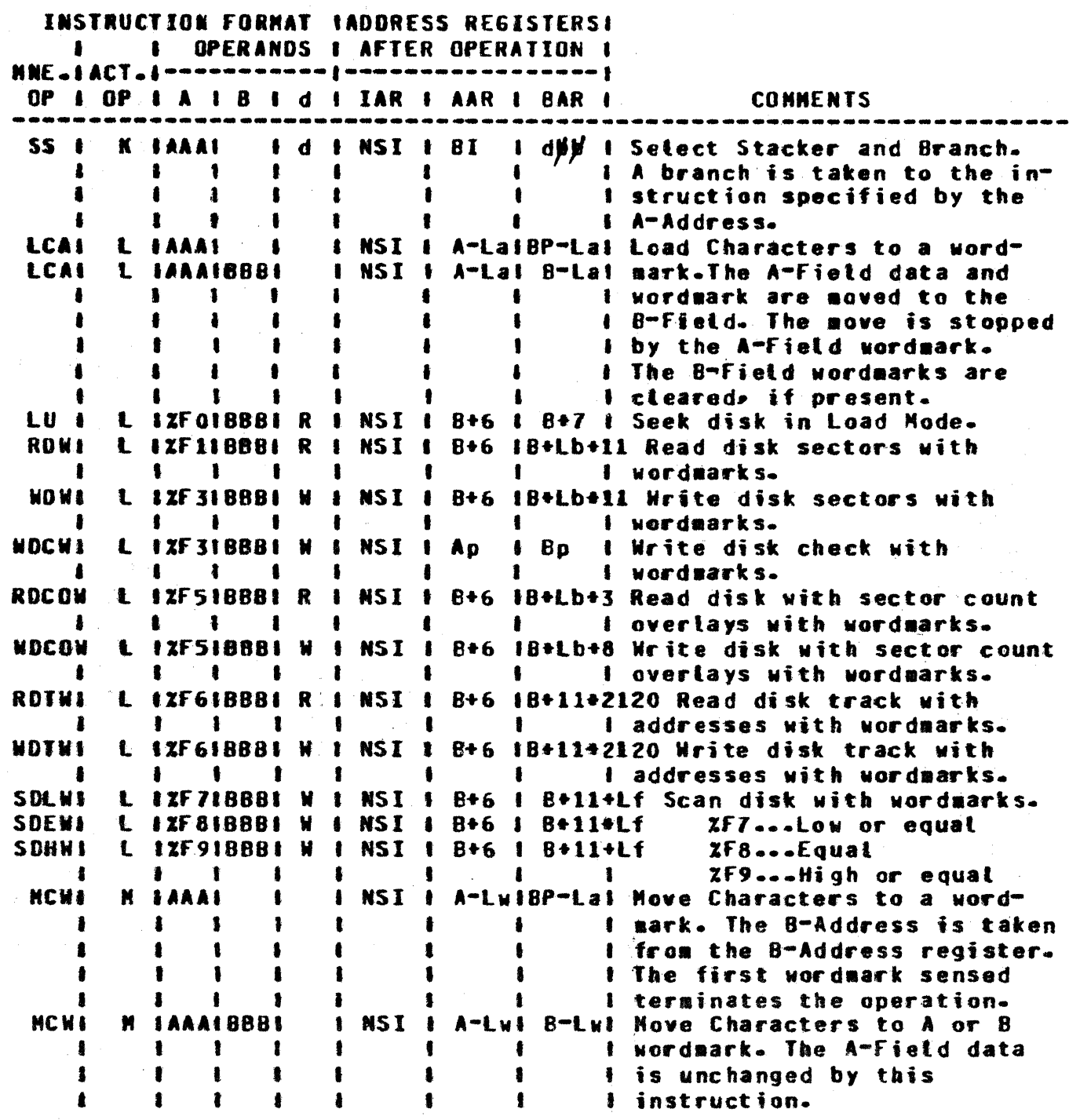

COMPANY CONFIDENTIAL 1400 INTERPRETER P.S. 2212 5355 (D)

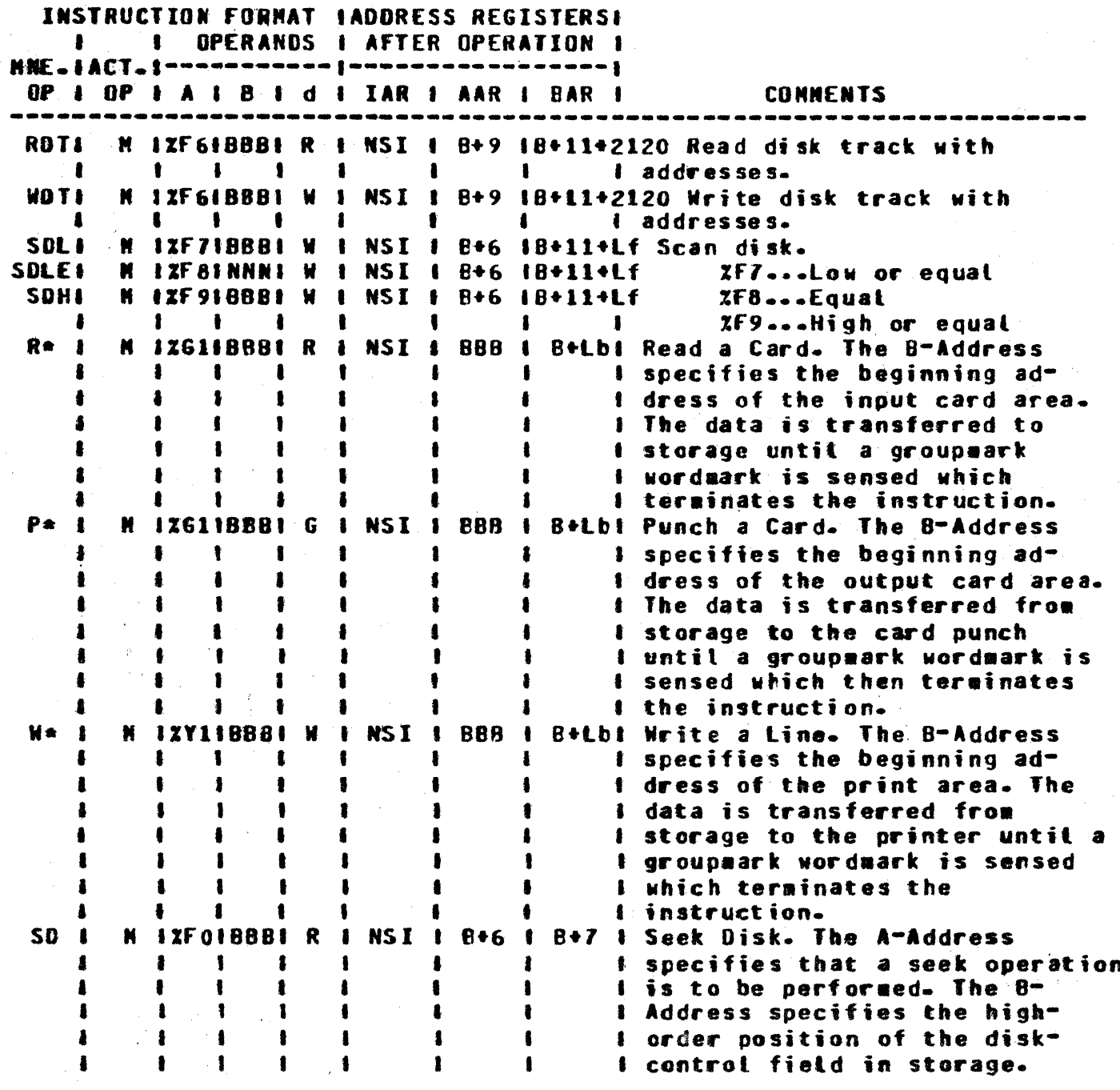

\*1440 only

#### **BURROUGHS CORPORATION** COMPANY CONFIDENTIAL **CONPUTER SYSTEMS GROUP** 1400 INTERPRETER **SANTA BARBARA PLANT** P.S. 2212 5355 (D) **INSTRUCTION FORMAT IADDRESS REGISTERS!** OPERANDS I AFTER OPERATION I  $\mathbf{f}$  $\bullet$ \_\_\_\_\_\_\_\_\_\_\_\_\_\_\_ NNE . I ACT . I ------------OP I OP I A I B I d I IAR I AAR I BAR I **COMMENTS RO 1** N IXF1IBBBI R I NSI I 8+6 18+Lb+11 Read Disk Sectors. The B-A  $\blacksquare$ .  $\mathbf{1}$ 1  $\mathbf{r}$  $\mathbf{f}$ I Address specifies the high- $\blacksquare$  $\bullet$ 1 order position of the disk- $\mathbf{f}$ 1  $\mathbf{f}$ I control field. The data is  $\blacksquare$  $\bullet$  $\blacksquare$  $\bullet$  $\mathbf{f}$ I read into storage beginning ı  $\bullet$ I at the 8-Address plus 10 posi- $\bullet$  $\bullet$ 1  $\bullet$  $\bullet$ I tions and continues until a  $\blacksquare$ 1 1  $\bullet$  $\blacksquare$ I groupsark wordwark is sensed  $\blacksquare$ ŧ  $\blacksquare$  $\bullet$  $\mathbf{r}$ I in memory or the end of sector  $\bullet$  $\bullet$  $\bullet$  $\blacksquare$ I is reached. If a groupmark  $\bullet$  $\bullet$  $\mathbf{f}$ I is detected before reading of  $\blacksquare$ 1  $\mathbf{I}$ , 1 I the record is completed, the  $\mathbf{f}$  $\blacksquare$  $\mathbf{f}$ 1  $\bullet$  $\bullet$ I wrong-tength-record indicator  $\bullet$ ,  $\mathbf{r}$ I is turned ON. ND<sub>1</sub> N IZFIIBBBI  $\mathbf{M}$ NSI 1 8+6 18+Lb+11 Write Disk Sectors. The B- $\bullet$ 1  $\blacksquare$ I Address specifies the high- $\mathbf{I}$  $\blacksquare$  $\mathbf{I}$  $\mathbf{r}$ I order position of the disk-1  $\bullet$  $\mathbf{I}$ I control field. The data to  $\bullet$  $\mathbf{I}$ 1 1 , 1

**1 continues until a groupmark** 9  $\bullet$ . ŧ wordmark is sensed in memory 1  $\mathbf{I}$ 1 I or the end of the sector is  $\overline{\mathbf{A}}$ ŧ  $\bullet$  $\bullet$ I reached. . **NDCI** I Write Disk Check. The B-Address N 1XF31BBB1 W 1 NSI I 8 p Ap I specifies the high-order posi- $\blacksquare$ ŧ  $\blacksquare$  $\mathbf{I}$  $\bullet$  $\blacksquare$ ŧ I tion of the disk-control field.  $\bullet$ 1  $\pmb{\ast}$ ı 1 The operation causes the data 8  $\bullet$ 1  $\bullet$ ٠ I on disk to be compared against  $\blacksquare$  $\blacksquare$  $\mathbf{r}$ I the data in memory. RDCO4 **M IXF51BBB1 R**  $\mathbf{1}$ NSI 1 B+6 IB+Lb+3 Read Disk with Sector-Count I Overlay. The B-Address speci- $\bullet$  $\mathbf{I}$  $\mathbf{I}$ ţ. 9  $\bullet$ 1  $\mathbf{I}$ 1 fies the high-order position  $\mathbf{r}$  $\bullet$  $\mathbf{r}$  $\bullet$  $\bullet$  $\blacksquare$ I of the disk-control field. The  $\bullet$  $\bullet$ 1  $\mathbf{r}$ I number of sectors to be read  $\mathbf{r}$  $\bullet$  $\mathbf{r}$ 

 $\blacksquare$ 

 $\bullet$ 

 $\mathbf{I}$ 

 $\blacksquare$ 

I be uritten begins at the B-I Address plus 10 positions and

I is taken from the first three

I positions of the disk record

I and placed in the sector-

I count field.

 $\bullet$ 

1

 $\mathbf{I}$ 

 $\mathbf{I}$ 

 $\blacksquare$ 

 $\mathbf{r}$ 

 $\mathbf{I}$ 

 $\bullet$ 

 $\mathbf{r}$ 

t

 $\blacksquare$ 

 $\bullet$ 

Ł

 $\bullet$ 

 $\blacksquare$ 

 $\bullet$ 

ł

 $\blacksquare$ 

 $\label{eq:2.1} \mathcal{L}^{\mathcal{A}}(\mathcal{A})=\frac{1}{2}\mathcal{L}^{\mathcal{A}}(\mathcal{A})=\frac{1}{2}\mathcal{L}^{\mathcal{A}}(\mathcal{A})\mathcal{A}^{\mathcal{A}}(\mathcal{A}).$ 

U.

COMPANY CONFIDENTIAL 1400 INTERPRETER P.S. 2212 5355 (D)

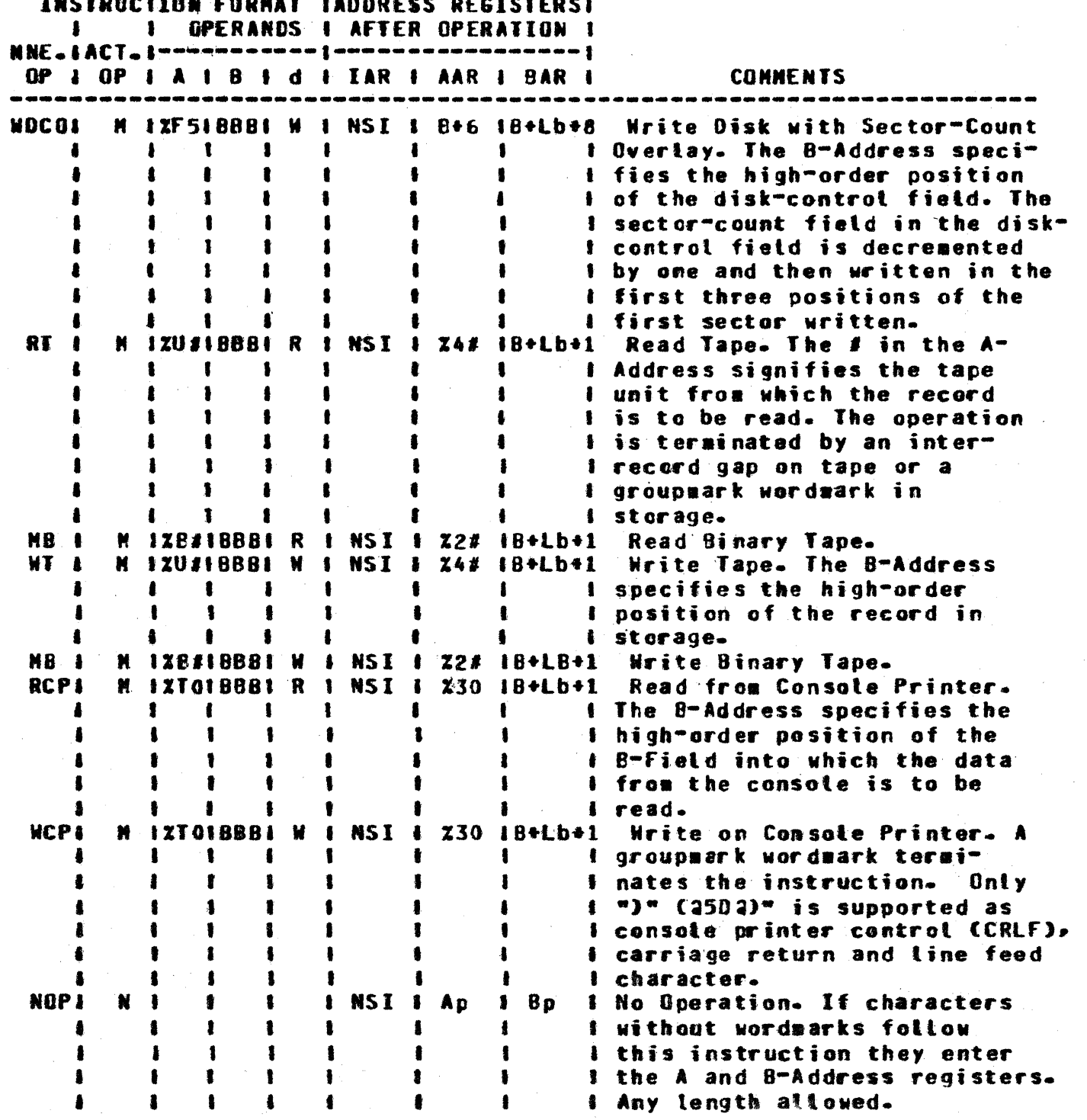

O

O.

COMPANY CONFIDENTIAL 1400 INTERPRETER P.S. 2212 5355 (D)

 $\epsilon$  is  $\beta$ 

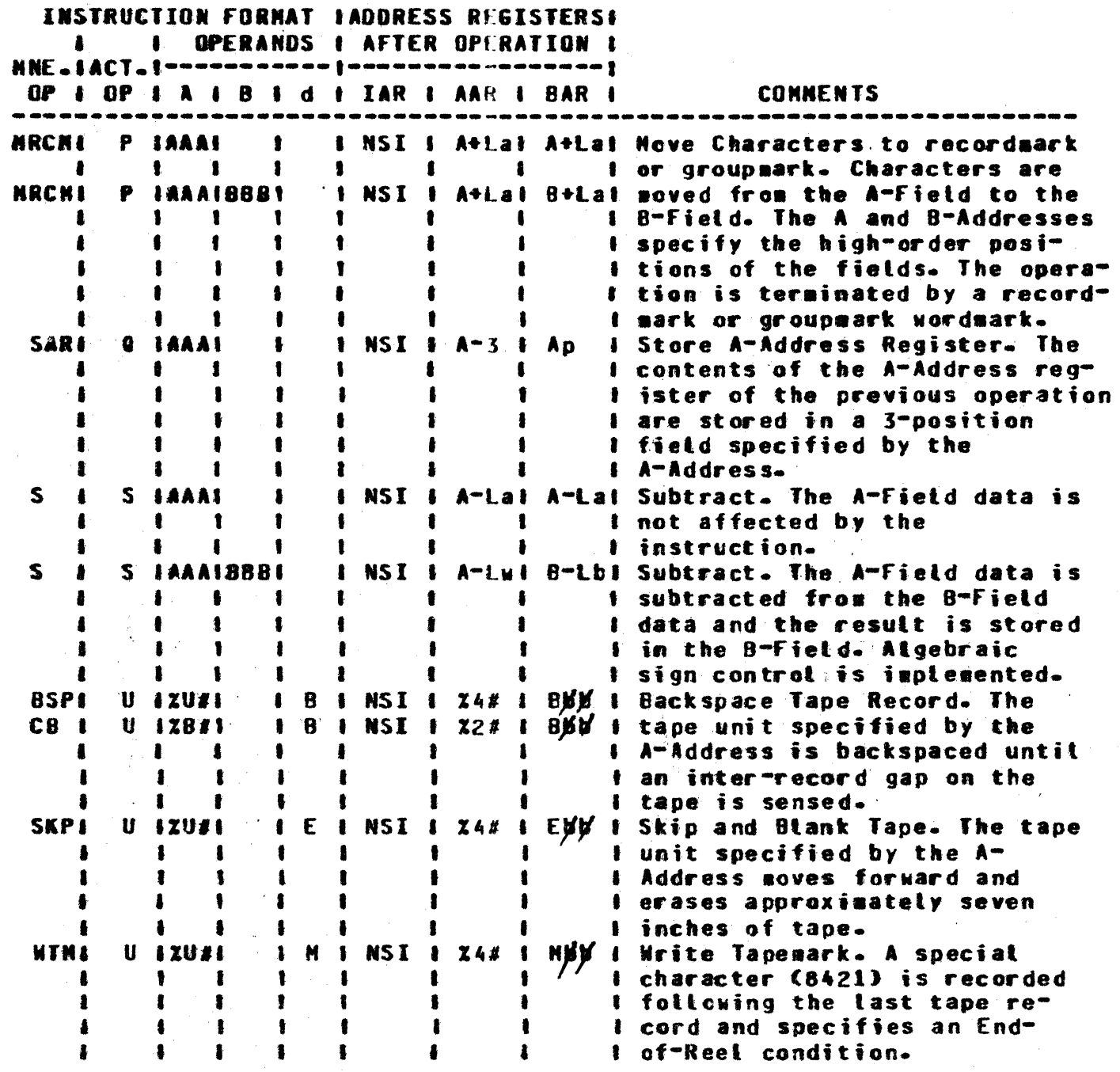

COMPANY CONFIDENTIAL 1400 INTERPRETER  $P-S.$  2212 5355 (0)

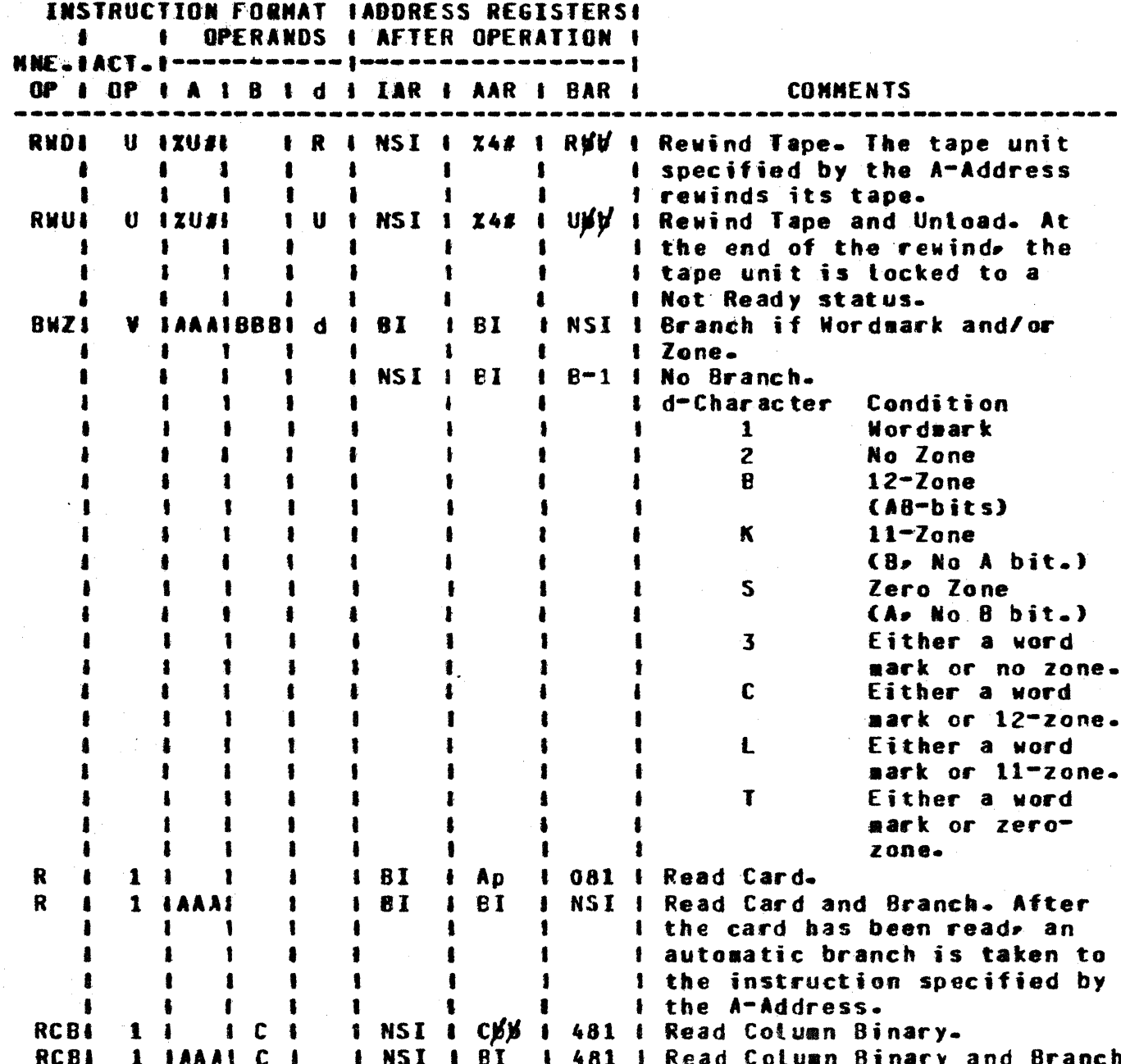

COMPANY CONFIDENTIAL 1400 INTERPRETER P.S. 2212 5355 (D)

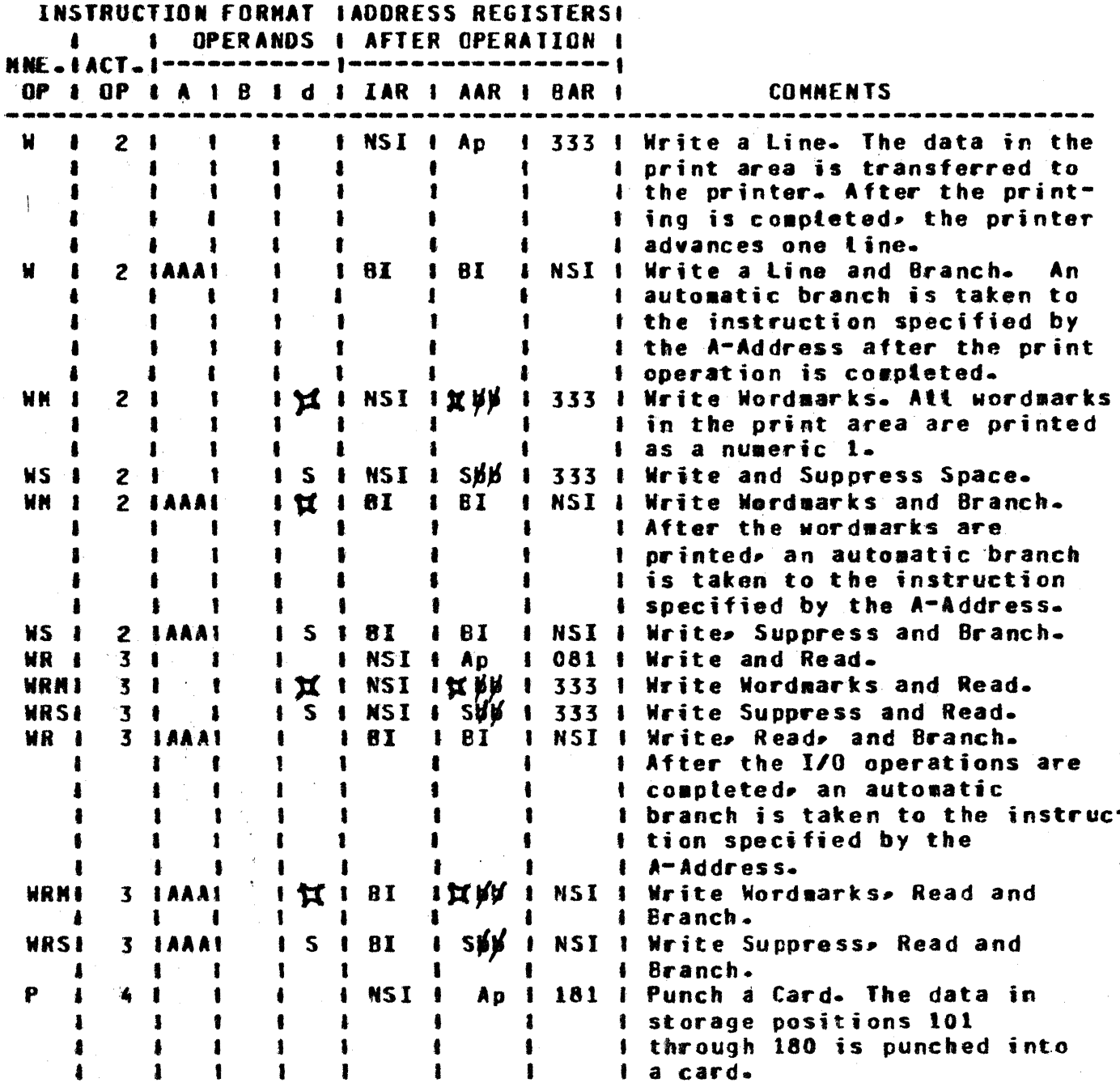

r I

 $\mathbb{C}$ 

COMPANY CONFIDENTIAL **1400 INTERPRETER** P.S. 2212 5355 (D)

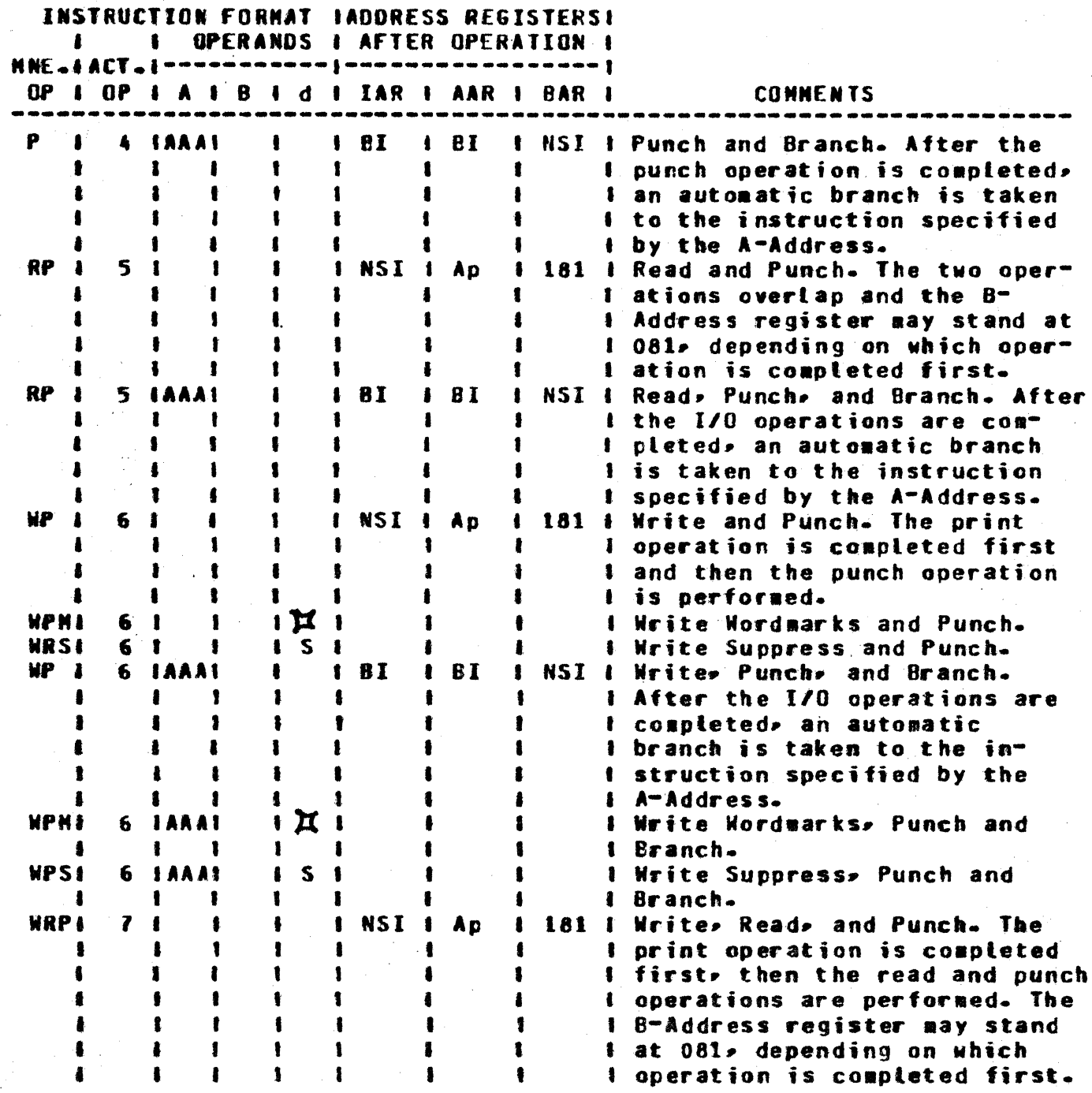

and the company of the company

O.

COMPANY CONFIDENTIAL 1400 INTERPRETER P.S. 2212 5355 (D)

ر<br>دست بدند

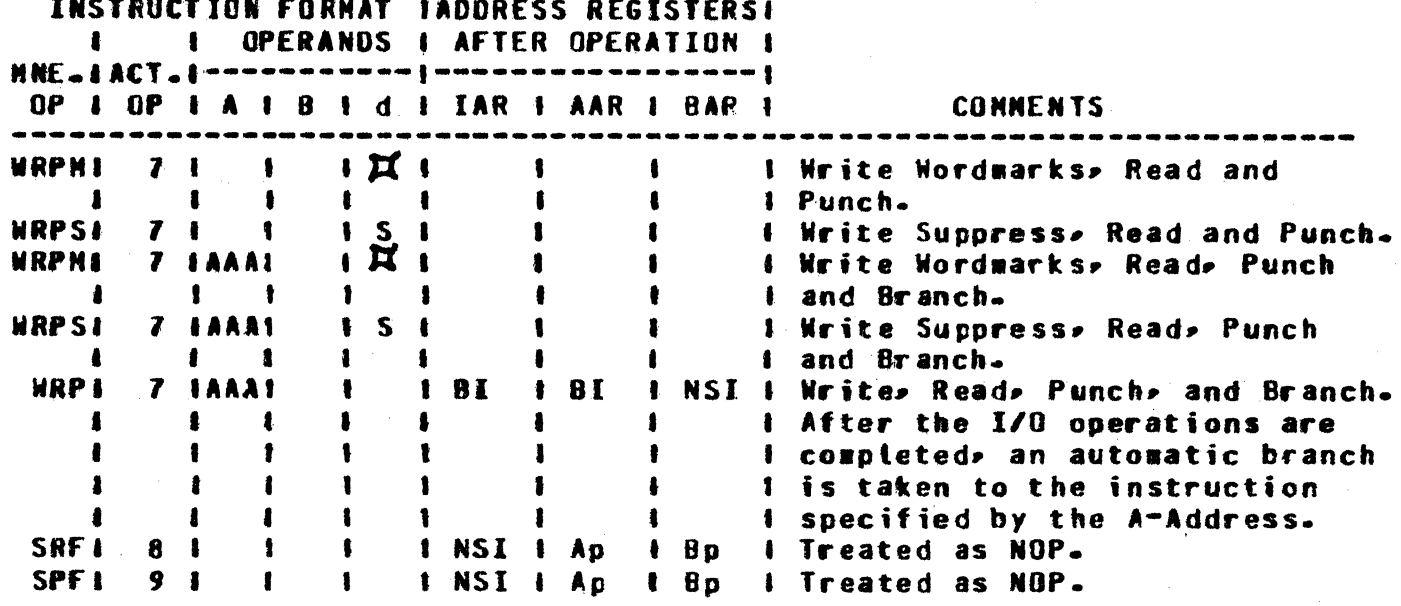

والأستحار المواود الواريف

COMPANY CONFIDENTIAL **1400 INTERPRETER**  $P-S = 2212 5355 (D)$ 

## Key to Abbreviations

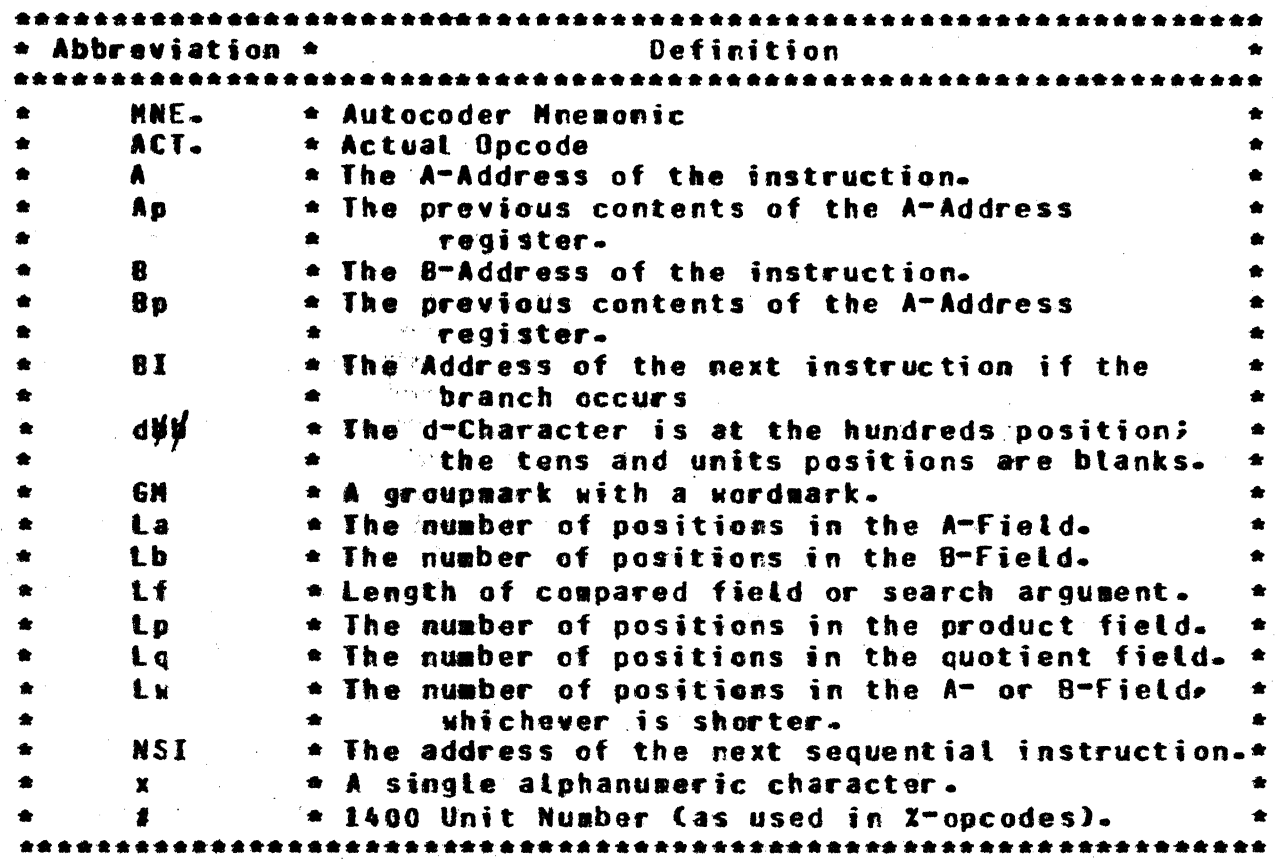

9.1 Table of Abbreviations

 $9 - 18$ 

الشوارين المساويات المناطق والمستحدث

المتحدث المتحدث والمتحدث المتحدث

COMPANY CONFIDENTIAL **1400 INTERPRETER**  $P-S. 2212 5355 CD$ 

المواضح والمنابي

### **ERRORS AND ERROR RECOVERY**

 $\hat{f}(\hat{f})$  , and  $\hat{f}(\hat{f})$  , and  $\hat{f}(\hat{f})$  , and  $\hat{f}(\hat{f})$ 

### **SPO OPERATIONS**

1. \*\*\* INVALID SPO CONMAND

This error is received when an unknown SPO command is issued or invalid syntax was used.

Response: Respecify the command and/or refer to section 6.

 $2 -$ \*\*\* EQF NEEDS CRD, PRT, PCH, TP# OR DK#

> This error is received only when specifying the EOF command and means that the device specification was incorrect.

> Respecify the command and/or refer to EOF, Response: section 6.

### **CARD READER**

**D** 

 $\Sigma$ \*\*\* INVALID INTOPT CARD

> This error is basically the same as Error 1, but usually means one of the following:

- INTOPT was not punched in the card as the first token.  $a<sub>1</sub>$
- b. Separation characters (":", 2"8 punch) were left out or incorrectly punched.
- A specification went over a card boundary or past column  $c_{\bullet}$  $72-$
- d. A wordwark character (""", 11-7-8 punches) uas incorrectly punched.
- e. If none of the above, the error falls into the same category as Error 1.

Response: Refer to section 7 and/or repunch the card and try again.

and the company of the company of

CONPANY CONFIDENTIAL 1400 INTERPRETER  $P-S. 2212 5355 (D)$ 

#### \*\*\* EOF RECEIVED FROM CARD READER 4.

This error occurs when a nutl card file has an attempted read. It usually occurs when the ?END card is in the wrong place or a card has an invalid punch in column one.

Response: Put deck in card reader Cmaking sure ?DATA <name> is the first card and ?END is the last, without invalid punched cards between) and issue a LOAd command.

### PROCESSOR

5. \*\*\* NOT IMPLEMENTED IN THIS VERSION

This error occurs when an op code is not implemented in the current version of the interpreter.

Response: Take a dump and examine the programs and/or trace the program from the beginning.

#### \*\*\* INVALID OPCODE 6.

This error can be caused by:

a. Missing wordmark

b. Wordmark in wrong place

c. Unrecognized op code.

Response: Check section 4 for a list of implemented op codes and/or ALTer the contents of target memory to the desired op code with a wordmark, then specify STArt.

### 7. \*\*\* INVALID INSTRUCTION LENGTH

This error occurs when an instruction of unknown length is encountered. It is usually due to a missing wordmark.

Response: This problem can usually be repaired with the help of the ALTer command.
COMPANY CONFIDENTIAL 1400 INTERPRETER P.S. 2212 5355 (D)

#### \*\*\* ATTEMPT TO READ OUTSIDE NEMORY LIMITS 8. \*\*\* ATTENPT TO WRITE OUTSIDE MEMORY LIMITS

This problem usually occurs during a processor operation that should be terminated by a groupsark with a wordmark. This message might occur when attempting to run a program written for a larger machine than was selected for TARGET.NEMORY.SIZE of the environment specification. (Refer to 1400/IEP Specifications Nanual.)

Response: Usually a dump will locate the problem.

#### $9 -$ \*\*\* INVALID D MODIFIER

This error occurs when an unrecognizable d-character is encountered in an instruction.

#### 10. \*\*\* EDIT ERROR - FIELD LENGTH = 1

The 1401/1440/1460 EDIT command does not allow a mask field length of one.

Response: Check the program via a dump, and make appropriate changes.

COMPANY CONFIDENTIAL 1400 INTERPRETER  $P-S = 2212 5355 CD$ 

## 11. \*\*\* ILLEGAL 1400 ADDRESS REFERENCED

Usually, this means that a reference was made to location 0 or to an address greater than the size of the target sachine.

Response: Respecify the address within the bounds of the machine.

#### 12. \*\*\* INCORRECT FIELD LENGTH

This error is usuatly generated only by Multiply when the product-field length is exceeded.

Check the product-field length via a dump, and Response: make the appropriate changes.

#### **DISK**

## 13. \*\*\* DISK # IS INCORRECTLY FORMATTED

This indicates that the wrong format of disk file has been found, (or a missing disk area has been referenced).

Response: Recompile environment using 1400/IEP (at least Hark VI.1 release level) and change the file type of the one in error.

#### 14. \*\*\* DISK # NOT SPECIFIED IN ENVIRONMENT, ACCESS INOPERABLE

This error occurs when a declaration for a particular disk drive is left out of the environment. The message will be once for each attespted access of a disclayed onty At this point. non-declared virtual 1311 disk. the user program will receive the "ACCESS INOPERABLE", (DISK ERROR "N"), and continue processing.

A Recompiled environment, or user's, Response: program should be designed to "poll" the virtual 1311 drives.

COMPANY CONFIDENTIAL **1400 INTERPRETER** P.S. 2212 5355 (D)

## **MAGNETIC TAPE**

------------------

## 15. \*\*\* TAPE #: ATTENPTED WRITE W/O WRITE-RING

The interpreter cannot write on the tape specified without a urite-ring.

Response: Put on write-ring and issue an DK command to the interpreter.

16. \*\*\* TAPE #: NOT SPECIFIED IN ENVIRONNENT

The interpreter cannot operate a tape drive that is not in the environment.

Recompile environment to include that particular Response: tape-drive.

17. \*\*\* TAPE #: NOT READY

n.

For some reason, the hardware is not ready to operate.

Check hardware and issue an BK command to the Response: interpreter.

### 18. \*\*\* TAPE.BUFFER TOO SHORT, CANNOT CONTINUE

This error is issued when a record is too targe for the specified or default tape buffer (default =  $4000$ ).

Recompile environment with larger tape buffer Response: specified. It should be as large as the largest record plus at least one.

COMPANY CONFIDENTIAL 1400 INTERPRETER  $P-S. 2212 5355 (D)$ 

## 19. \*\*\* TAPE #: 7-TRACK WRITE <= 7 CHARS ATTENPTED

Because of the B1800/B1700 hardware restrictions, a tape record of less than or equal to seven characters cannot be written or read. When reading, the record is passed over as though it were noise.

Response: The user program may choose to pad and de-pad its records on 7-track tape or perform its functions on 9-track tape where padding and de-padding are done automatically by the interpreter.

#### 20. \*\*\* GROUPNARK/WORDNARK AT LAST NEMORY LOCATION

Since the B-Address Register aust point to the Groupmark/ Wordmark at the end of a tape area plus one; it cannot do so if the end of the tape area and the end of target are the same.

Response: With the use of Aller, place a groupmark/wordmark at one location less than its current location.

## 21. \*\*\* TAPF #: DROPOUT FNCOUNTERED

C

This means that two null characters were discovered during a read. One nutt is treated as a parity error; three or more are treated as an IRG, until timeout occurs.

Response: Error is unrecoverable, but the interpreter will allow the user to retry reading the tape from that point. No backspace is done by the interpreter.

#### 22. \*\*\* TAPE #: TINEOUT ENCOUNTERED

This error occurs when 9/30 feet (depending on hardware) of blank tape are found.

Response: Specifying OK will allow the user to retry the same read op. No backspace is done by the interpreter.

COMPANY CONFIDENTIAL **1400 INTERPRETER**  $P-S = 2212 5355 (0)$ 

## **DISK RECORD FORMATS**

EBCDIC NOVE and LOAD mode are totatly compatible with normal state jobs (COBOL, RPG, etc.). By following the correct format as shown betow, these disk files are easily accessible.

**NOVE NODE EXAMPLE:** --------------------

I I 0 0 2 4 0 0 100 EBCDIC CHARACTERS  $M<sub>1</sub>$ **108 CHARACTERS** 

Where:

Position 1  $=$  "I" to identify 1400 EBCDIC formatted record Positions  $2 - 7 = 1400$  Series disk address Positions  $8 - 107 = 100$  EBCDIC character records Position  $108 = 44$ <sup>m</sup> to signify Move mode

LOAD MODE EXAMPLE: --------------------

---------------------------#I 0 0 2 4 3 0 90 EBCDIC CHARACTERS LEVEL VERS LEVEL VERS LI

**108 CHARACTERS** 

 $I =$  Identifier  $002430 = Address$ LEVEL =  $4$  characters  $YERS = 1$  character  $L =$  Signifies Load mode

Alt fields are in 8-bit EBCOIC format. There are five logical (108 bytes) records mapped onto three 1800/1700 segments (each 180 bytes).

Note: In LOAD mode, characters with wordmarks are represented with the same format as the interpreter's internal representation. If a wordmark is there, the second bit is turned off - thereby creating a lower case letter.

#### $11 - 1$

COMPANY CONFIDENTIAL 1400 INTERPRETER P.S. 2212 5355 (D)

BCD NOVE and LOAD mode disk records are only compatible with the freestanding emulator, and must be "created" with the "CREATE.VRTL 1311" program (See Related Documentation).

**NOVE NODE EXAMPLE:** 

**IE E E E O O O O O 1 600 BITS/100 CHARS OF DATA FILLER 1 11** 

 $EEE = 16 bits of identifier$  $000001 = 24$  bits of address 600 BITS/100 CHARS OF DATA =  $6$  bit format  $\mathsf{FILLER} = 30$  bits  $11 = 2$  bits of mode identification - atways 1's

LOAD MODE EXAMPLE: 

IE E E E 0 1 9 9 9 9 630 BITS/90 CHARS OF DATA  $0<sub>01</sub>$ 

630 BITS/90 CHARS OF DATA = 7 bit format  $00 = 2$  bits of mode identification - always 0

COMPANY CONFIDENTIAL **1400 INTERPRETER** P.S. 2212 5355 (D)

## ENVIRONMENT INTERFACE

The 1400/IEP places various flags in particular scratchpad<br>registers to be passed on to the 1400 Interpreter. The<br>interpreter-reads-those-flags and interprets them as setting on/off conditions, peripheral specifications, memory size, etc.

Currently the scratchpad assignments are as follows:

S18 .. PERIPHERAL DESCRIPTIONS

**BITS...DEVICE PRESENCE**  $- - - -$ **CARD.READER**  $\Omega$  $\mathbf{L}$ SYSIN  $\mathbf{z}$ **PUNCH PUNCH.2**  $\overline{\mathbf{3}}$  $\frac{1}{2}$ PRINTER  $\overline{\mathbf{S}}$ PRINTER.2 DISK.0 6  $\mathbf{z}$ DISK.2 8 DISK.4  $\mathbf{9}$ DISK.6 10  $\mathcal{L}^{(1)}$ DISK-8 **CONSOLE.BACKUP** 11 TAPE<sub>1</sub>  $12<sup>2</sup>$ TAPE<sub>2</sub> 13  $14$ **TAPE3** 15 TAPE 4 **TAPE5** 16 TAPE<sub>6</sub>  $17$ READ-STACKER-1 18 READ.STACKER-2 19 20 **BINARY.CARD.READER** 1447.CONSOLE CIF 1 THEN 1447, IF 0 THEN 1407) 21 22 **SPARE** 23 **SPARE** 

### S3A .. TAPE.BUFFER.ADDRESS

S38 ... TARGET.MEMORY.SIZE

COMPANY CONFIDENTIAL 1400 INTERPRETER P.S. 2212 5355 (D)

## S5B .. DISK.FILE.TYPE CEBCOIC = 1, BCD = 0)

BITS ... DISK-REFERENCE ---------------**SPARE**  $0 - 18$ DISK-FILE-0 19 DISK.FILE.2 20 21 DISK.FILE.4 DISK.FILE.6 22

DISK.FILE.8 23

S10B .. INDICATORS.AND.SWITCHES

#### **BITS...RECEIVED FROM IEP**

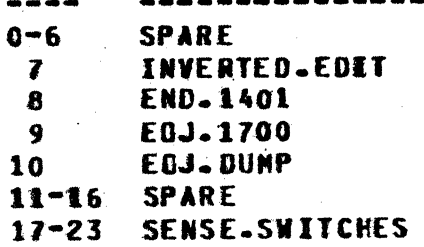

COMPANY CONFIDENTIAL 1400 INTERPRETER  $P-S. 2212 5355 (D)$ 

## **TRACE MODE**

 $1 -$ Invocation is by the following MCP SPO command:

<job-number> GT <non-zero digit>

or as a compile/execute card option:

IC <non-zero-digit> **TRACE <non-zero-digit>** 

(Refer to the B1800/B1700 Software Operational Guide.)

 $2 -$ To disengage the trace, use:

<iob-number> GTO

(Refer to B1800/B1700 Software Operational Guide.)

- 3. The following information is given for each trace line:
	- $A -$ The instruction address register in 5-digit decimal
	- 8. The instruction address register contents, in parenthesis, as 3-character format
	- $c_{\bullet}$ The first 8-characters or less of the instruction
	- A-address register of the last executed instruction D.
	- B-address register of the last executed instruction E.
	- F. Switches A, B, C, D, E, F and G, if on
	- Compare indicators  $\langle \cdot \rangle$  = > > **H.**
	- Arithmetic overflow, OV if on  $I -$
	- Error flags and branch indicators, including L, K, Y, J. Xe We Ve Ne and No.
	- K. Index registers X1. X2 and X3
	- 25 characters from target memory starting at the value in L. the A-address register
	- **M**. 25 characters from target memory starting at the value in the B-address register
- One trace line will be produced for each execution of an Note: instruction except for tape instructions. During  $\bullet$ rewind or backspace operation, one retry of each tape op may occur until the rewind or backspace is completed.

All SPO interaction is included on the printer. when tracing. Commands typed on the SPO are prefaced by "">" on the printout, white responses from the interpreter are prefaced by "<"". Note that INTOPT cards are considered SPO input in this case.

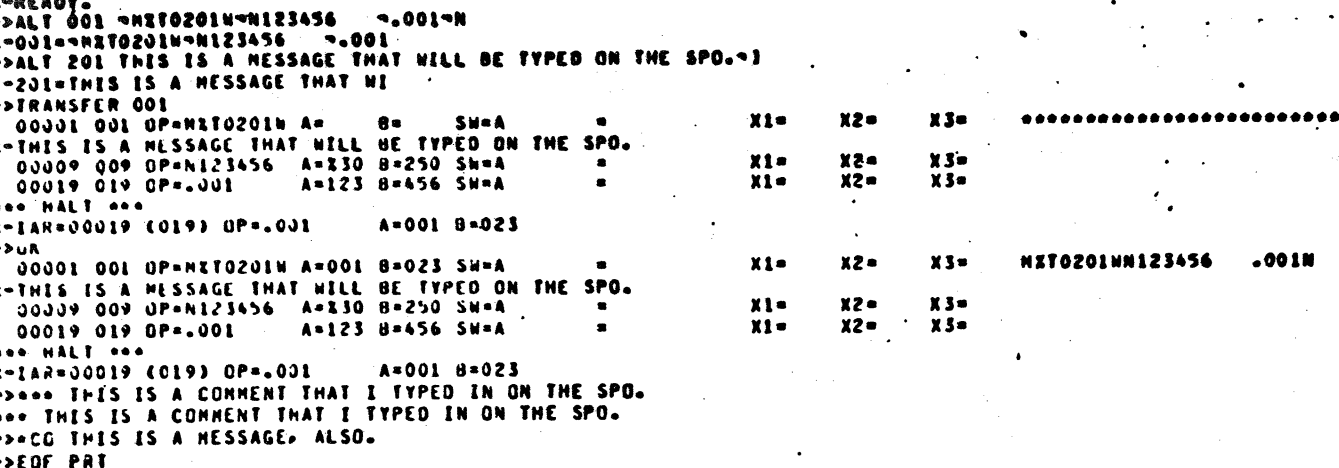

A=712 8=692 SW=A 00674 674 OP=8500 00500 500 OP=L1F1011R A=500 8=678 SW=A 00508 508 CP=8500> A=014 8=011 SW=A 00513 513 OP=8541507R A=500 9=> **SWRA** 00541 541 OP=R911N A=541 8=521 SW=A A=911 B=N SN=A 00546 546 OP=8614Y 00614 614 OP=89156921 A=614 B=551 SW=A 00622 622 0P=A622692 A=915 8=691 SW=A 03e29 629 OP=M722020 A=621 8=691 SW=A 00636 636 OP=H1F0693W A=702 B=000 SH=A 00644 644 OP=9636> A=699 8=700 Sh=A 03649 649 OP=8500 A=636 B=> SH=A 00500 500 OP=LIFI011R A=500 8=653 SW=A 00508 508 OP=8500> A=017 H=202 SW=A 00513 513 0P=8541507R A=500 8=> SW=A 00541 541 CP=8911N A=541 B=521 SH=A

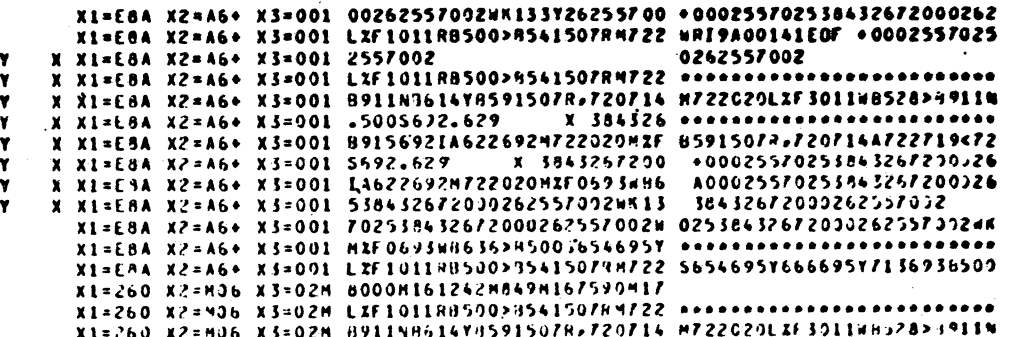

# 

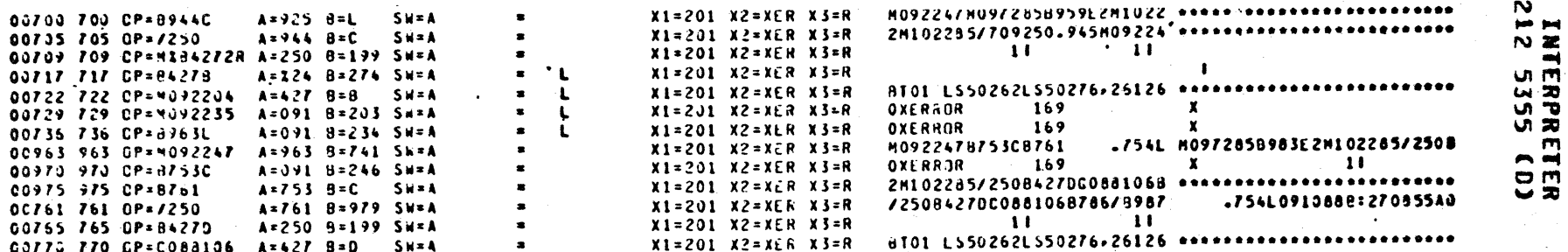

 $m<sub>1</sub>$  $\epsilon$ m **R SYS 37.**<br>ARBAR u ö **HEM** ř ¢ 011

۵ G ÷

n n a

 $\geqslant$  0.  $\epsilon$ 

三等 30

ÞС

**SAMPLE** 

**19A65** 

. . . . . . . . . . . .

į ANV.  $\bullet$ CONFIDEMTIAL

O

**SA** T Ñ

## INDEX

ALTER TARGET NEMBRY  $6 - 3$ **ARITHMETIC INSTRUCTIONS**  $4 - 2$ **CARD READER**  $10-1$ CLEAR CONSOLE INQUIRY  $6 - 5$ **CONSOLE PRINTER INSTRUCTIONS**  $4 - 6$ **CONVERT**  $6 - 14$ **DISK**  $10 - 4$ DISK INSTRUCTIONS  $4 - 6$ DISK RECORD FORMATS  $11 - 1$ DISPLAY STATUS 6-29 DISPLAY TARGET MEMORY ON SPO  $6 - 6$ DUNP TARGET MENORY TO PRINTER  $6 - 7$ **ENULATED INSTRUCTIONS**  $4 - 1$ END OF B1800/B1700 JDB  $6 - 12$ END OF FILE ON DEVICE  $6 - 11$ END OF 1400 JUB  $6 - 10$ ENTER NORNAL MODE  $6 - 18$ ENTER SINGLE STEP PROCESS HODE  $6 - 22$ **ENTER TARGET SPO INPUT**  $6 - 32$ ENVIRONMENT INTERFACE 12-1 **ERRORS AND ERROR RECOVERY**  $10 - 1$ **GENERAL SYNTAX**  $6 - 1$ INPUT/OUTPUT INSTRUCTIONS  $4 - 1$ INTERNAL CODE  $5 - 1$ **INTERPRETER FEATURES**  $\sim$  3-1 INTERPRETER OPTIONS (INTOPT)  $7 - 1$ **INTROCUCTION**  $1 - 1$ INVERTED EDIT  $8 - 3$ LIST CONNENT ON PRINTER  $6 - 31$ LOAD CARD  $6 - 15$ **LOAD TAPE**  $6 - 16$ **LOGICAL INSTRUCTIONS**  $4 - 2$ **HAGNETIC TAPE**  $10 - 5$ **MAGNETIC TAPE INSTRUCTIONS**  $A - 3$ **MESSAGE TO SPO**  $6 - 30$ NISCELLANEOUS INSTRUCTIONS  $4 - 5$ **NOVE AND LOAD INSTRUCTIONS**  $4 - 3$ **GPERATING REQUIREMENTS**  $2 - 1$ PROCESSING OPTIONS  $8 - 1$ **PROCESSOR**  $10 - 2$ **READ COLUMN BINARY**  $8 - 2$ **RELATED DOCUMENTATION**  $1 - 1$ **RESET INDICATORS**  $6 - 19$ **RUM**  $6 - 20$  $6 - 9$ SAMPLE NEMORY DUNP SAMPLE TRACE  $13 - 2$ SET TARGET MEMORY  $6 - 21$ SET/DISPLAY SENSE SWITCHES  $6 - 26$ 

COMPANY CONFIDENTIAL **1400 INTERPRETER**  $P-S. 2212 5355 (D)$ 

COMPANY CONFIDENTIAL 1400 INTERPRETER P.S. 2212 5355 (D)

 $\sim$   $\sim$ 

**BURROUGHS CORPORATION CONPUTER SYSTEMS GROUP** SANTA BARBARA PLANT

ساسا بالمراج الجابات

SPO OPERATIONS 10-1 START PROCESSING 6-23 STOP VIRTUAL MACHINE 6-24 SYSTEN INPUT 8-4 TRACE NODE 13-1<br>TRANSFER TO TARGET MENORY ADDRESS 6-26 TURN ON/OFF DISK KEYS/SWITCHES 6-17 1400 SPO COMMANDS 6-1

 $\sim$   $\sim$  $\sim$